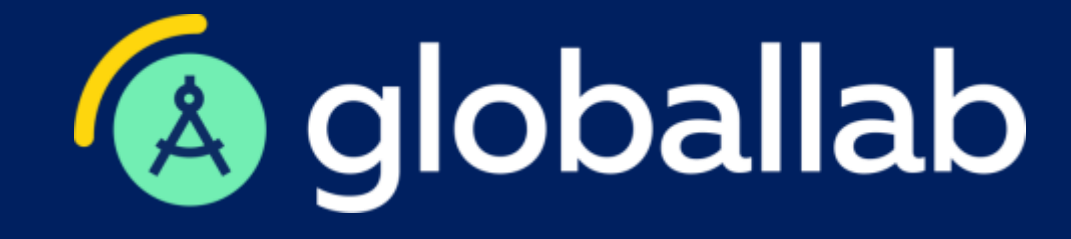

**Проектная и учебно-исследовательская деятельность как способ формирования функциональной грамотности**

> Спикер: Опаловский Владимир Александрович к.т.н., заместитель руководителя методического центра

> > **www.globallab.ru**

## **ФГОС ООО**

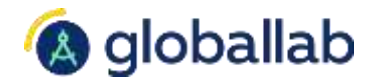

Проектная, учебно-исследовательская деятельность

### **35.2 Общесистемные требования к реализации программы ООО:**

Формирование опыта проектной, учебно-исследовательской деятельности

### **Предметные результаты**

41. Создание учебные и социальных проектов

### **Метапредметные результаты**

42.1.8 Овладение основными навыками исследовательской деятельности

### **Личностные результаты**

43.1 Базовые исследовательские действия

**[Приказ](http://publication.pravo.gov.ru/Document/View/0001202107050027) Министерства просвещения от 31.05.2021 № 287**

## **ФГОС ООО**

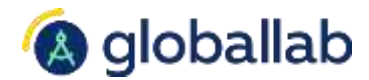

Проектная, учебно-исследовательская деятельность

### **Требование к освоению предметных результатов**

45.1.2 Литература 45.3 Иностранный язык 45.4 Второй иностранный язык 45.6.2 Обществознание 45.7.1 Физика (базовый уровень) 45.7.2 Физика (углубленный уровень) 45.7.5 Биология 45.10 Технология

**[Приказ](http://publication.pravo.gov.ru/Document/View/0001202107050027) Министерства просвещения от 31.05.2021 № 287**

## **Примерная программа воспитания**

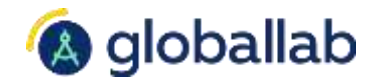

## **2. ЦЕЛЬ И ЗАДАЧИ ВОСПИТАНИЯ**

Приобретение обучающимися опыта проведения научных **исследований, опыта проектной деятельности.**

### **3.2. Модуль «Классное руководство»**

**3.3. Модуль «Внеурочная деятельность»**

### **3.4. Модуль «Школьный урок»**

Инициирование и поддержка исследовательской деятельности школьников в рамках реализации ими индивидуальных и групповых исследовательских проектов.

**[Примерная программа воспитания](https://fgosreestr.ru/registry/primernaja-programma-vospitanija/) на сайте «Реестр ПООП»** 

## **Проектная и учебно-исследовательская деятельность**

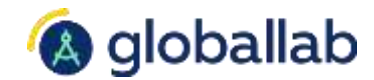

**Требования: Инструмент: Доступ:**

- ФГОС
- Примерные рабочие программы
- Примерная программа воспитания
- Формирование функциональной грамотности

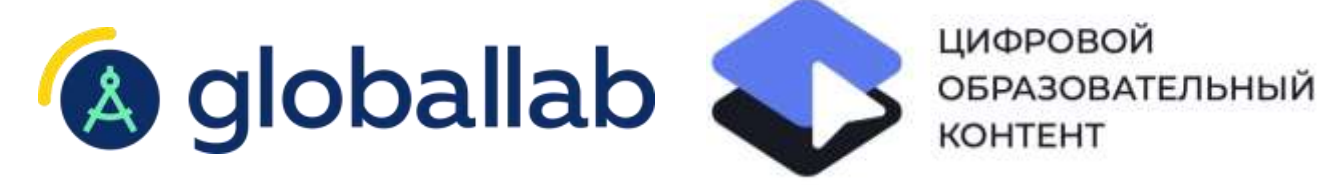

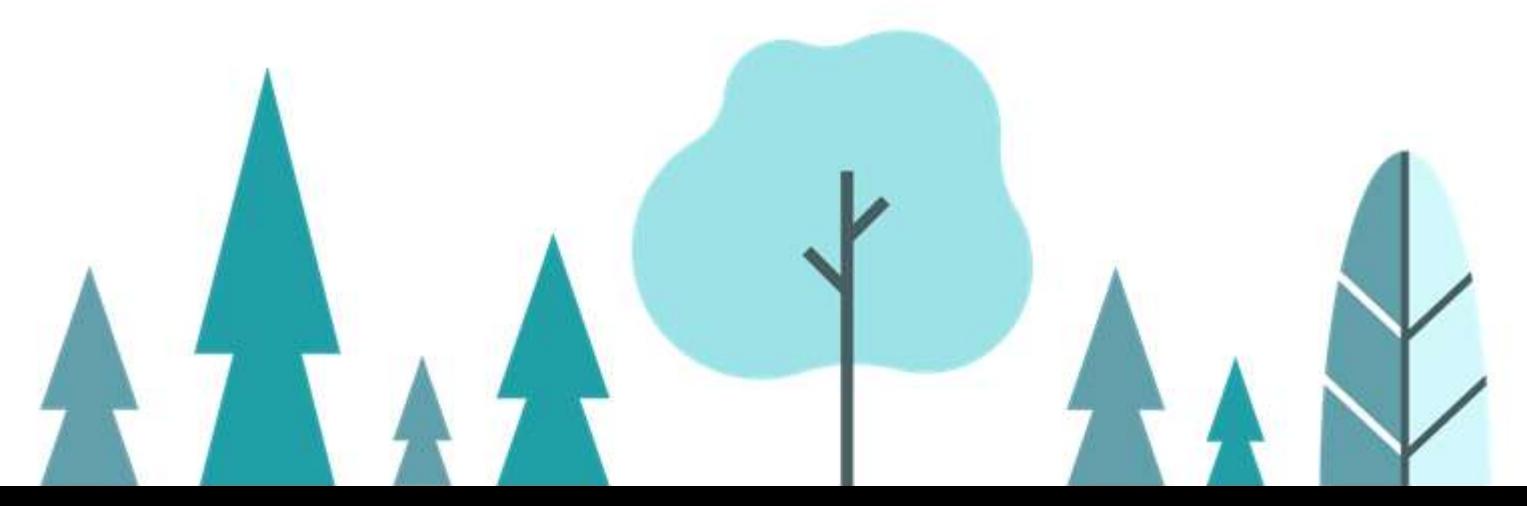

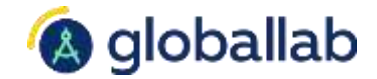

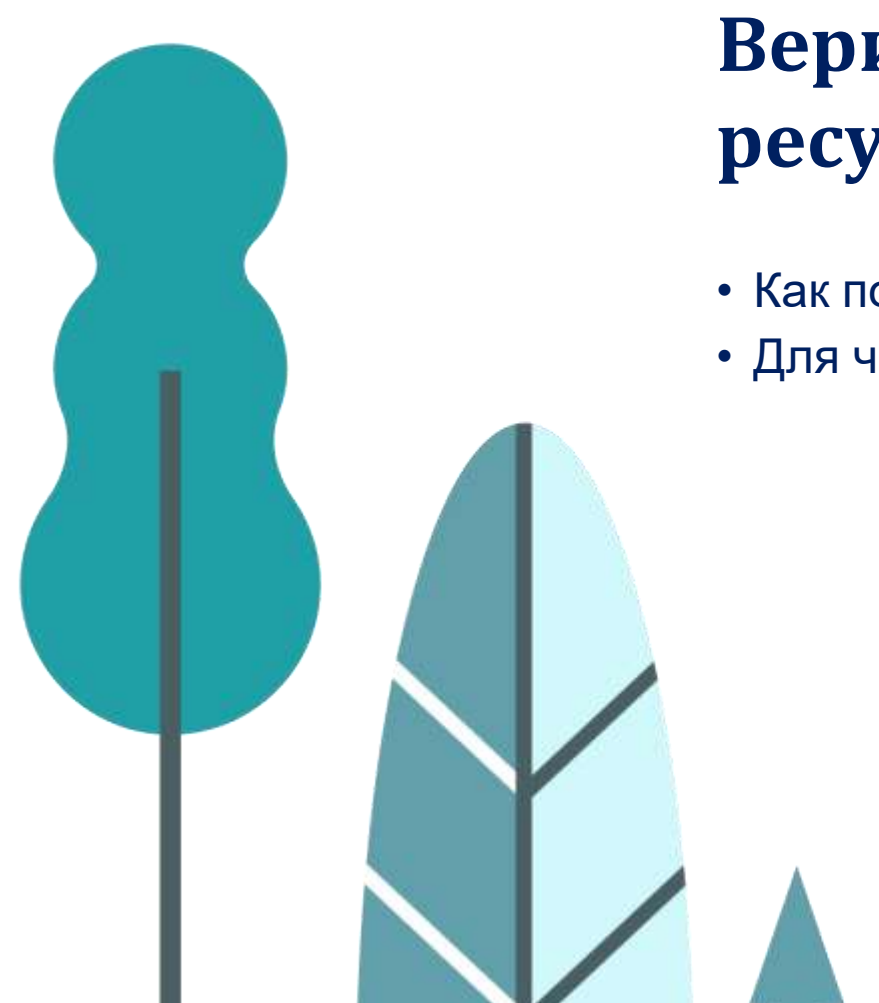

# **Верифицированные цифровые ресурсы**

- Как получить доступ?
- Для чего можно использовать?

## **Как работать через educont.ru?**

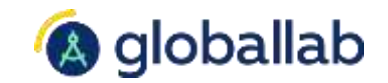

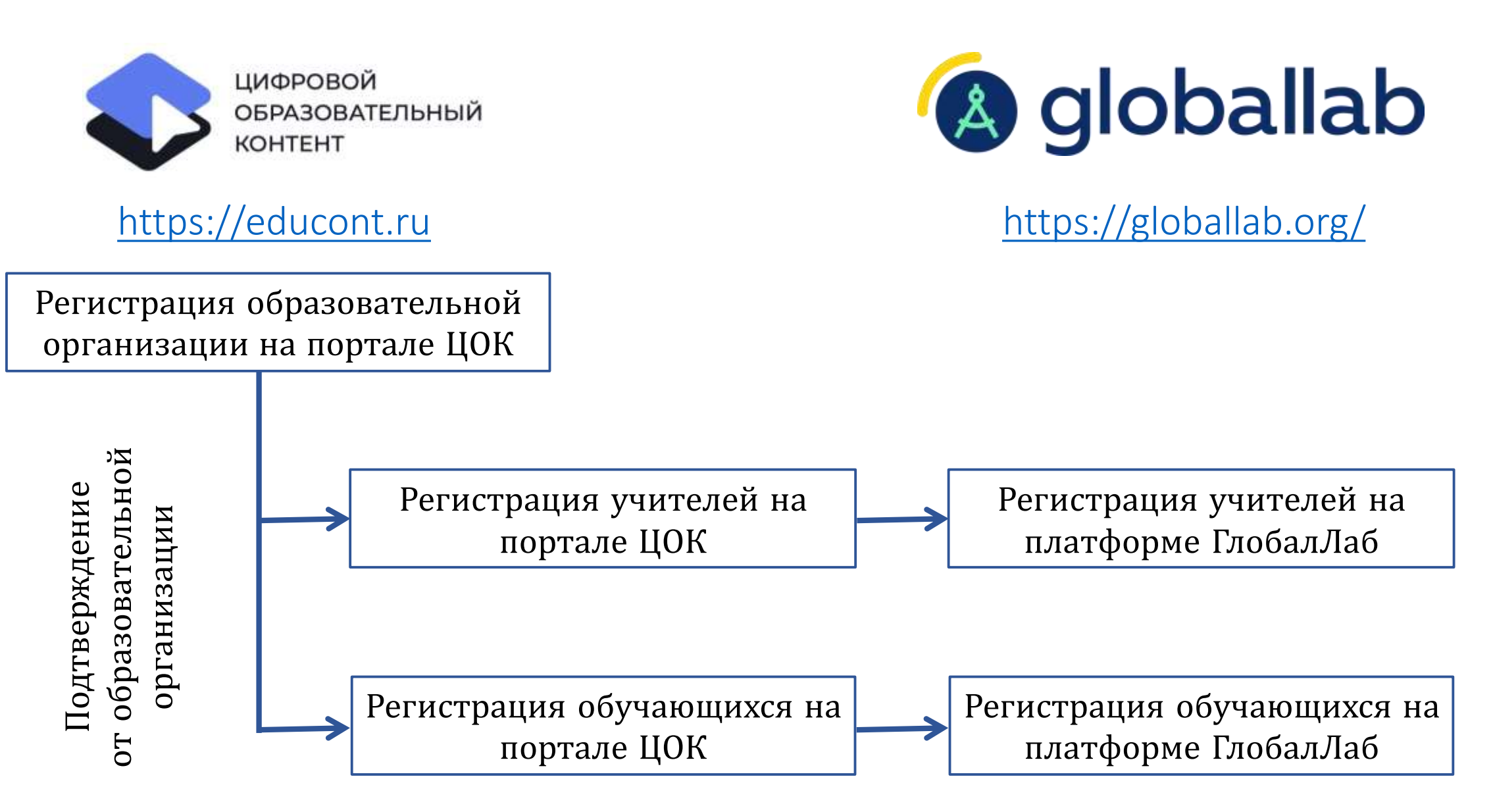

## **Заполнение профиля учителя**

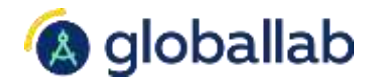

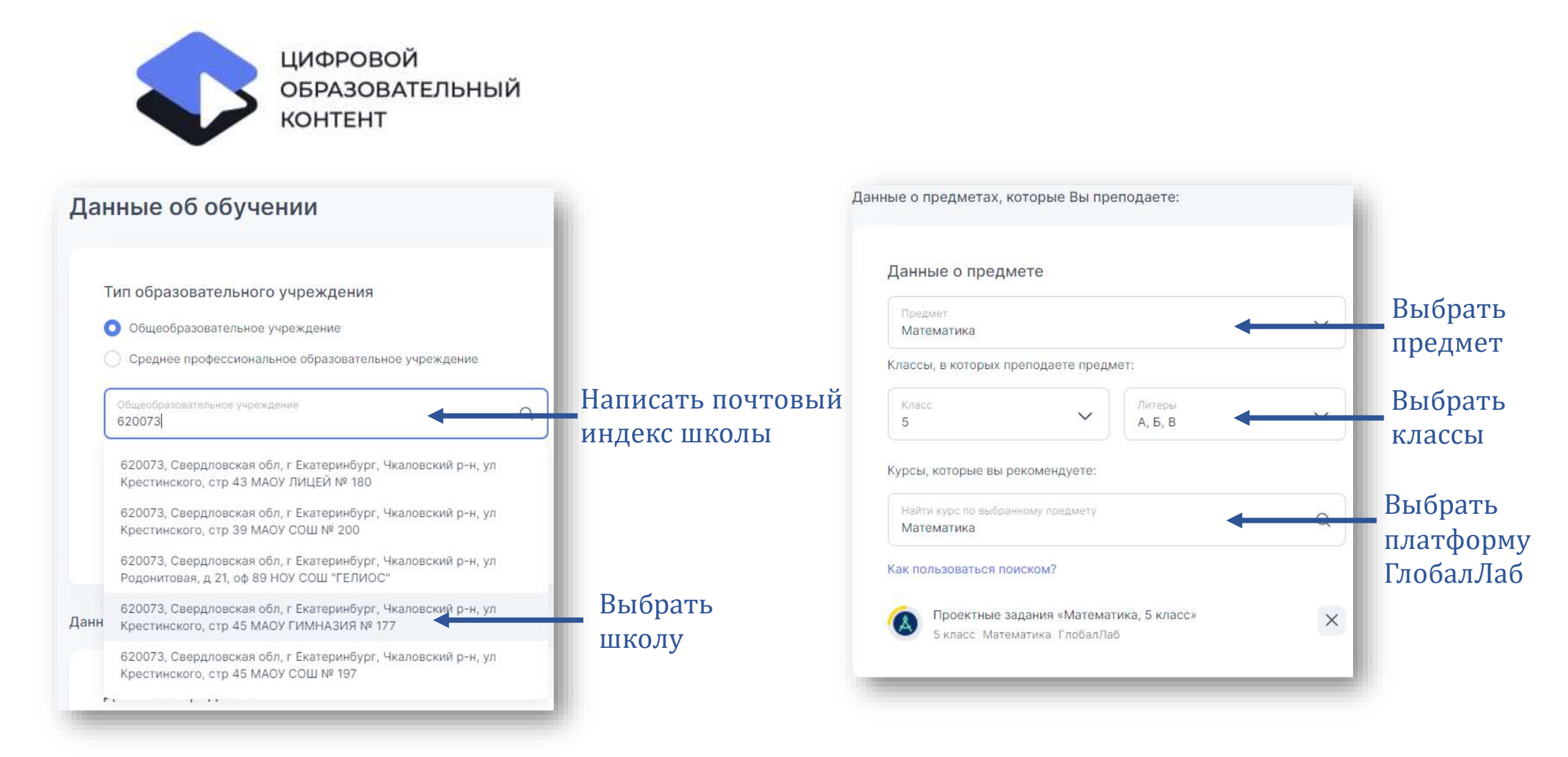

## **Активация платформы в профиле учителя**

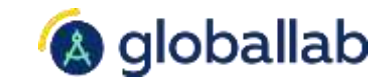

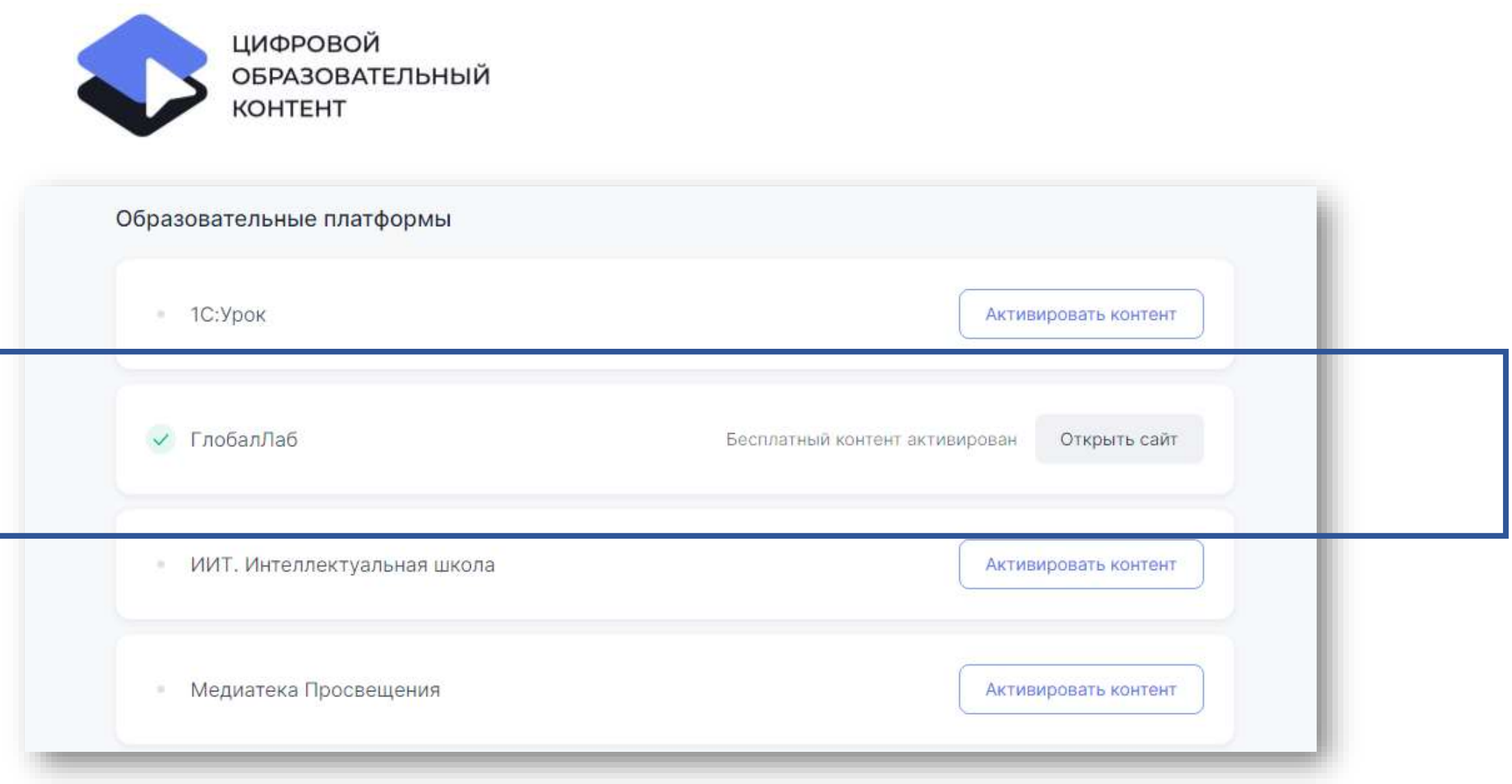

## **Цифровые проектные задания**

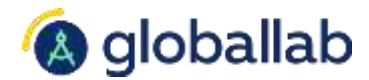

### **Направления деятельности:**

- 1. Для урока
- 2. Для ведения проектной, учебно-исследовательской деятельности
- 3. Для формирования функциональной грамотности
- 4. Для реализации элементов программы воспитания
- 5. Для ведения внеурочной деятельности, «Разговоров о важном»

### **Инструменты:**

- Готовые проектные задания
- Конструктор тестов и проектных заданий (по отдельной лицензии)

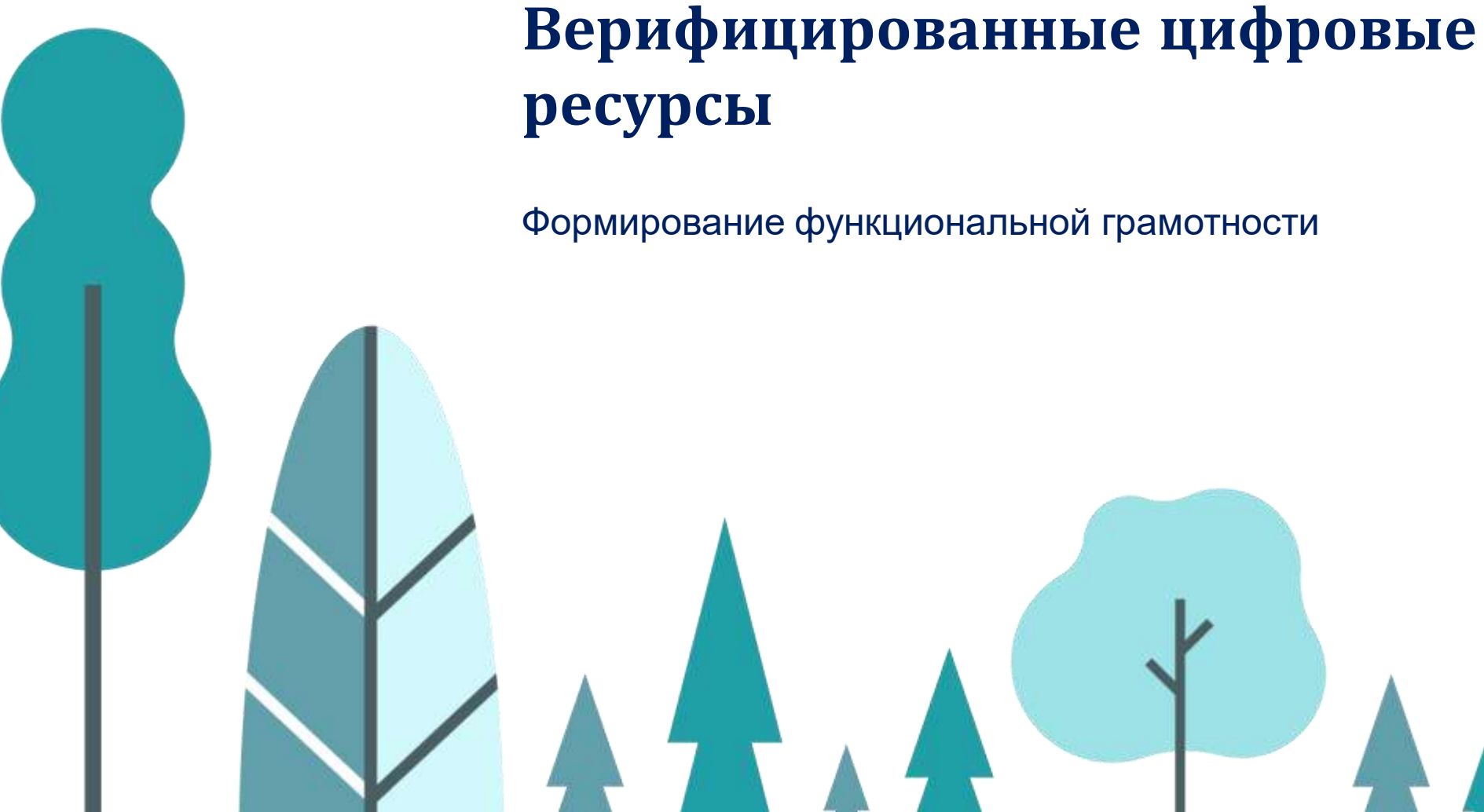

**ресурсы**

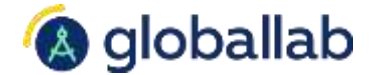

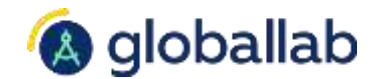

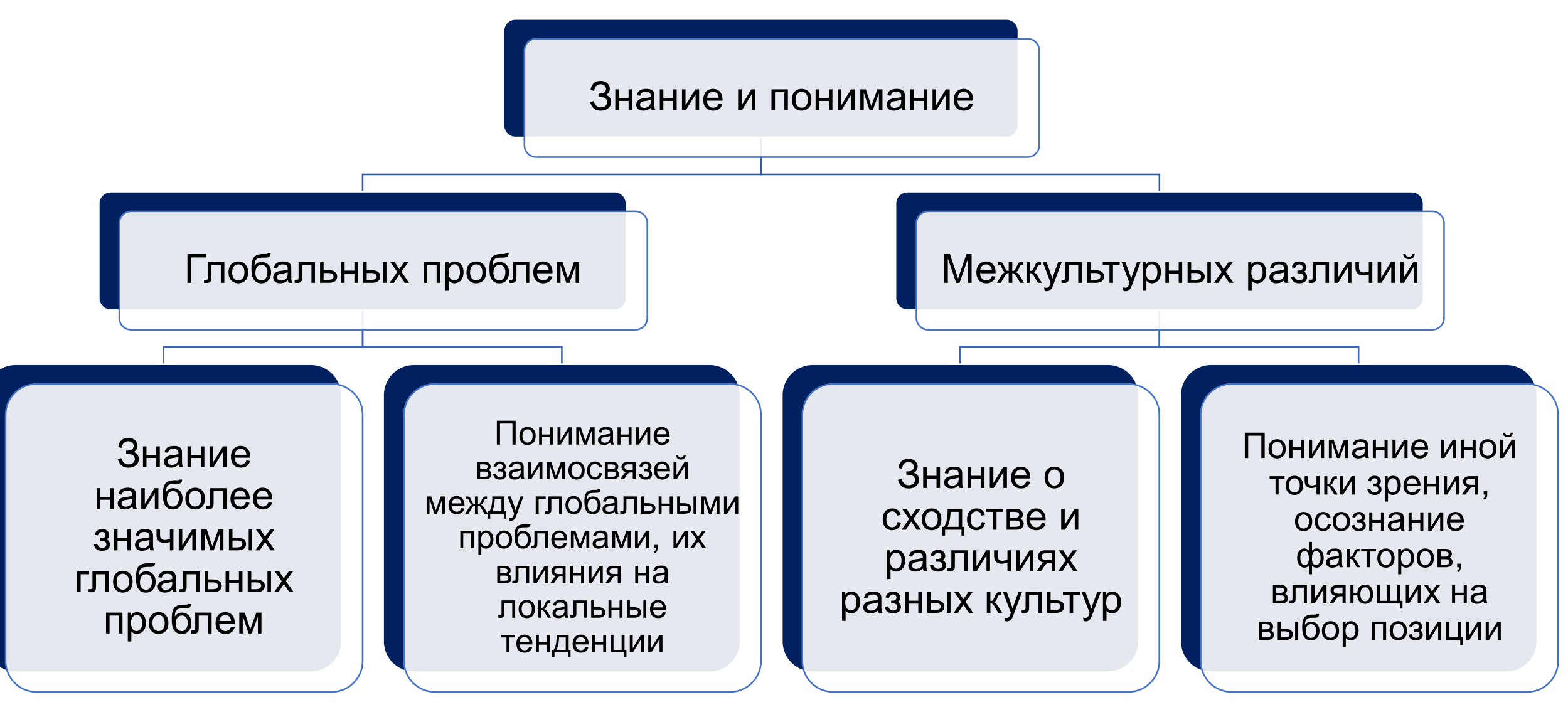

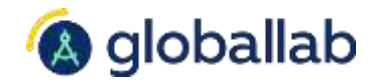

Предметное содержание

- Обществознание
- География
- Биология
- История
- Иностранный язык

## Глобальные проблемы

- Мировой океан
- Изменение климата
- Дефицит воды
- Демография
- Продовольствие
- Миграция и беженцы
- Энергетика и сырьё
- Гендерное неравенство
- Здравоохранение
- Права человека

## Межкультурные различия

- Семья
- Природа
- Образование
- Здоровье
- Питание
- Традиции и обычаи
- Человек и государство

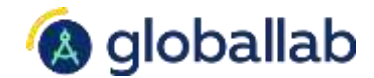

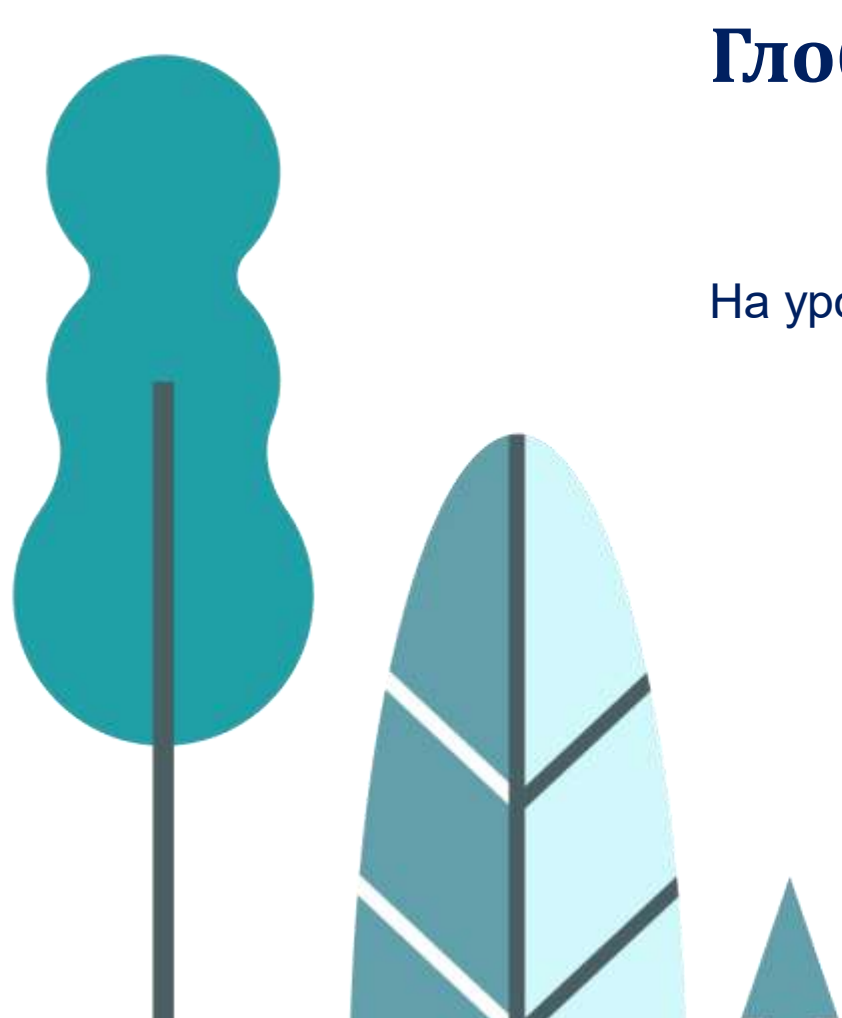

На уроке

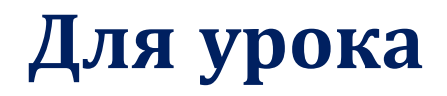

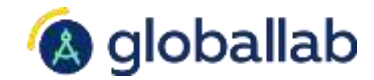

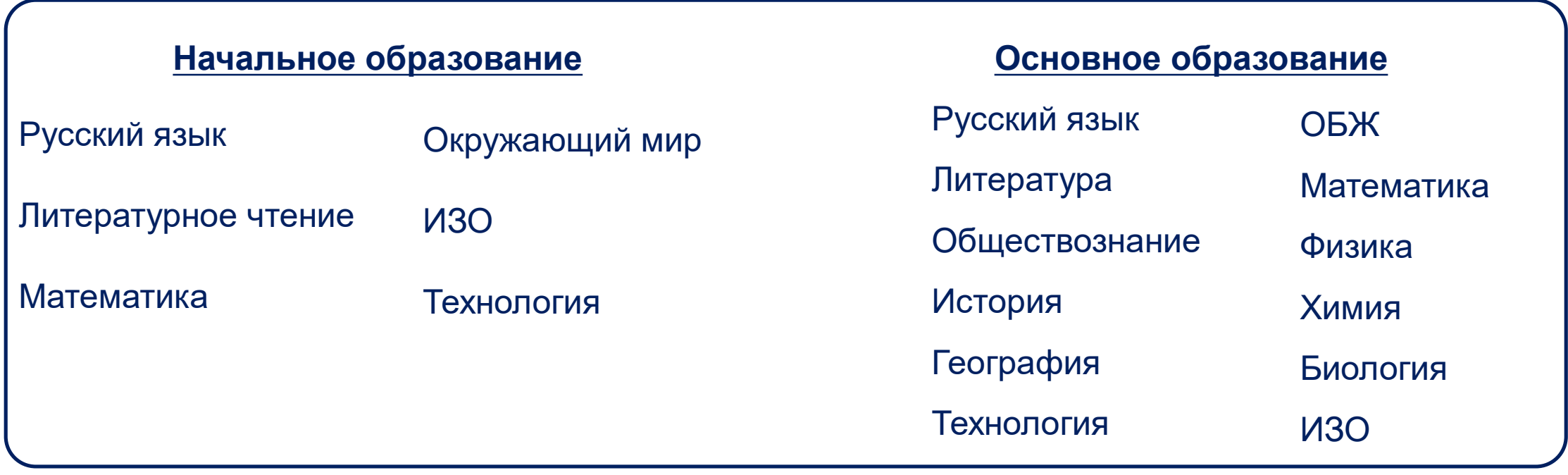

**Будет добавлено в ближайшее время:** Английский язык

# **Примерная рабочая программа**

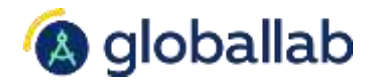

## Обществознание, 6 класс (отрывок)

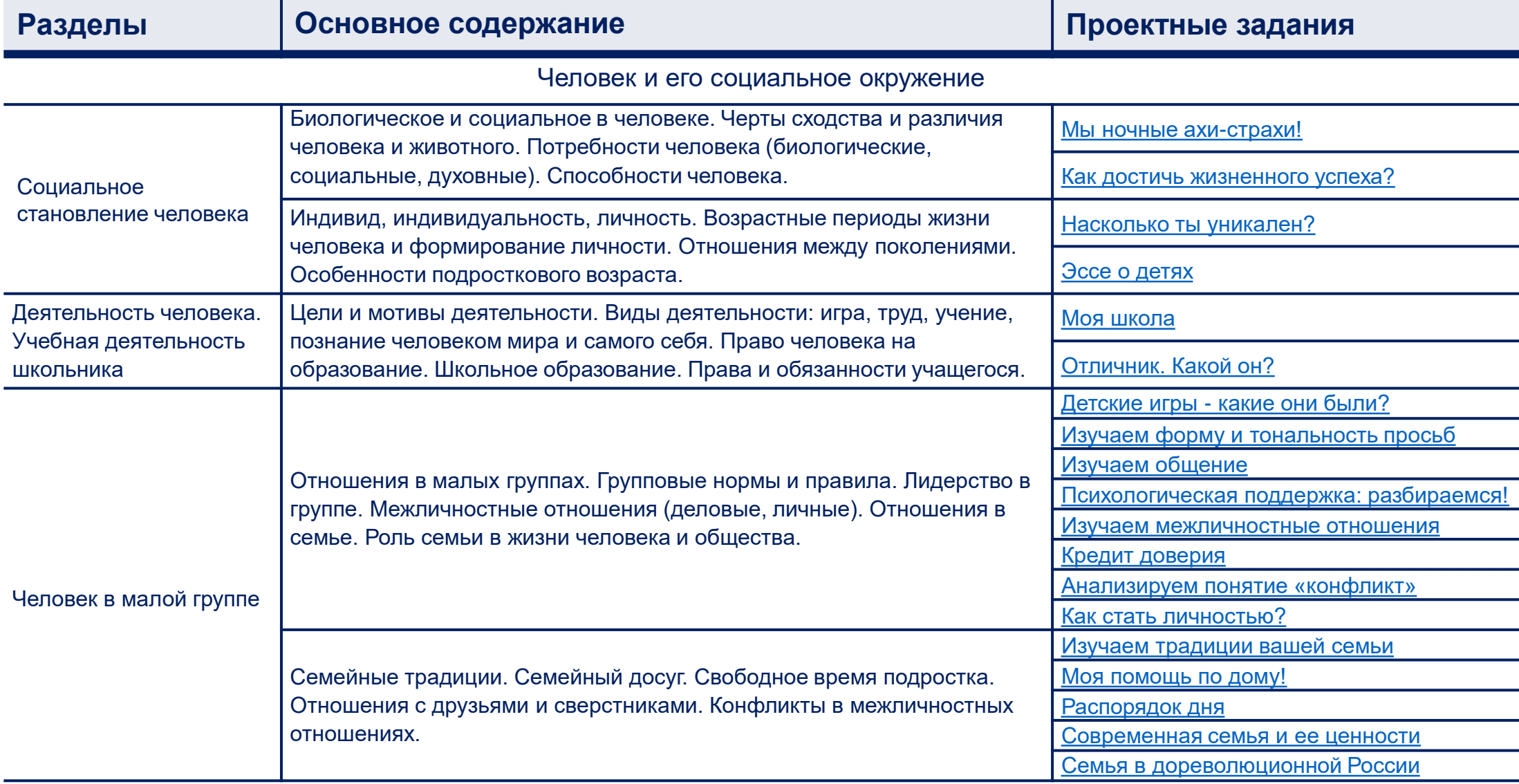

## **Этапы работы с проектным заданием Э**

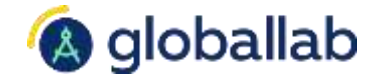

Анализ общего результата: понимание иной точки зрения

## 1 **Знакомство**

Ученик знакомится с темой проектного задания и протоколом исследования.

## 2 **Выполнение**

Ученик выполняет исследование согласно протоколу и загружает результат на платформу.

## 3 **Анализ результата**

Задача школьника проанализировать общий результат всех участников проектного задания.

Мировой океан. Дефицит воды.

### География, 9 класс География, 8 класс

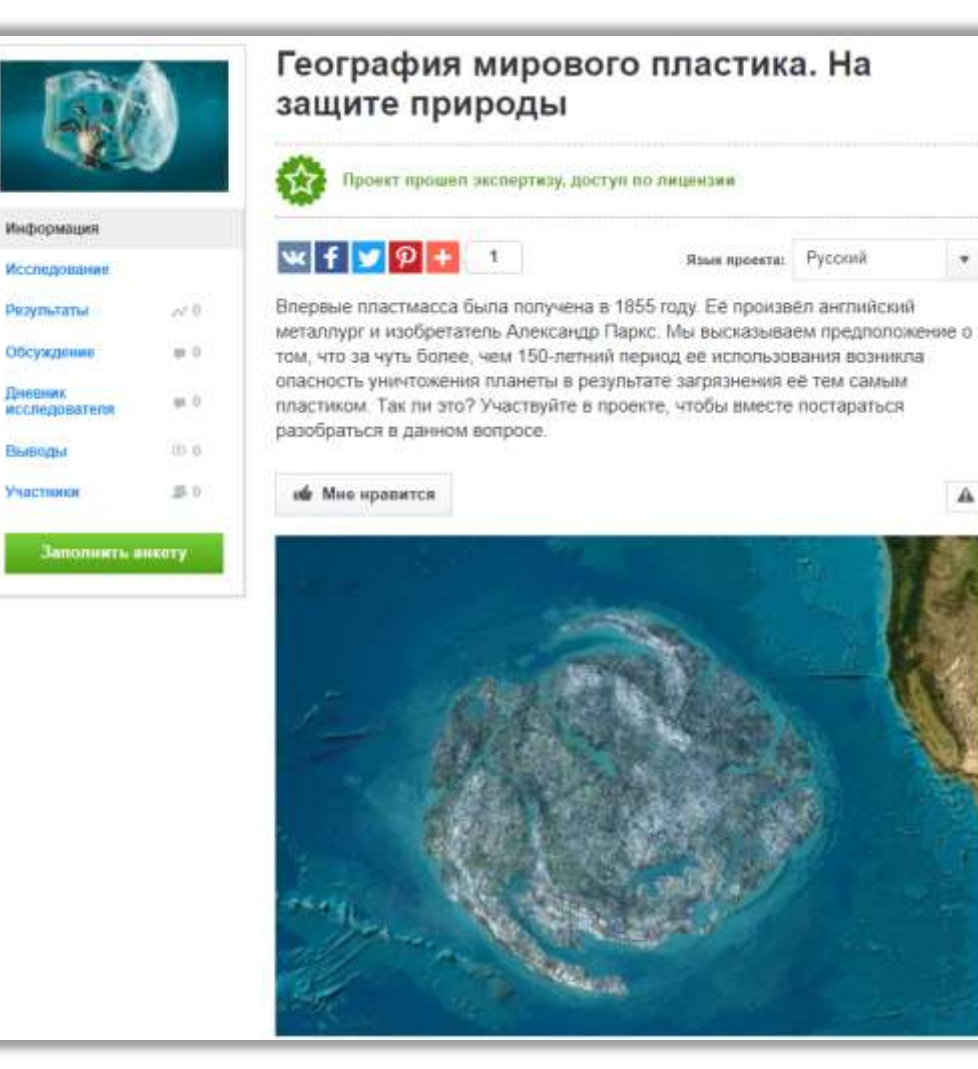

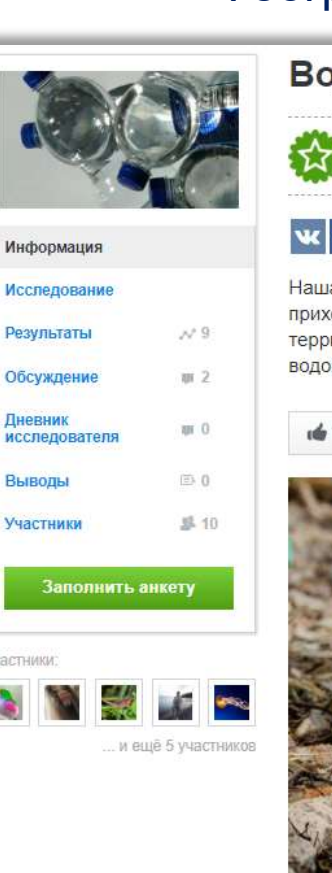

 $\overline{\phantom{a}}$ 

A

## Водные ресурсы России Проект прошел экспертизу, доступ по лицензии  $w$  fy $\rho$ Язык проекта: Русский  $\boldsymbol{\psi}$ Наша страна богата водными ресурсами. На душу населения в России приходится больше воды, чем в среднем в мире. Но обеспеченность отдельных территорий страны водными ресурсами разная. а как ваш регион обеспечен водой? Участвуйте в проекте, чтобы узнать ответ на вопрос. **«** Мне нравится Проект нравится 1 участнику A

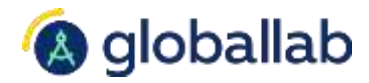

## Энергетика и сырьё

### География, 9 класс и поставление и производит Химия, 9 класс

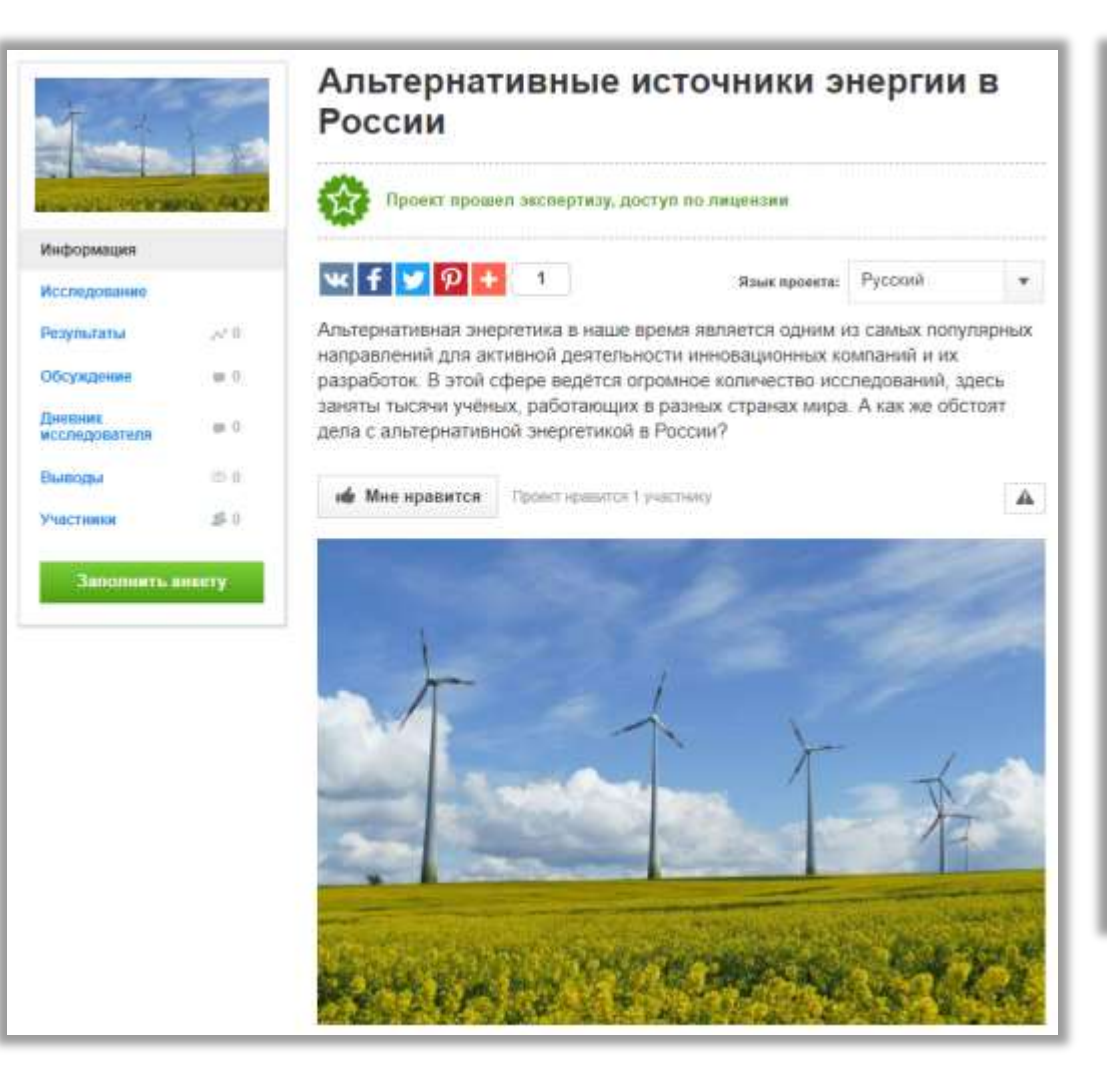

Исследова

Дневник

Выводы

Участники

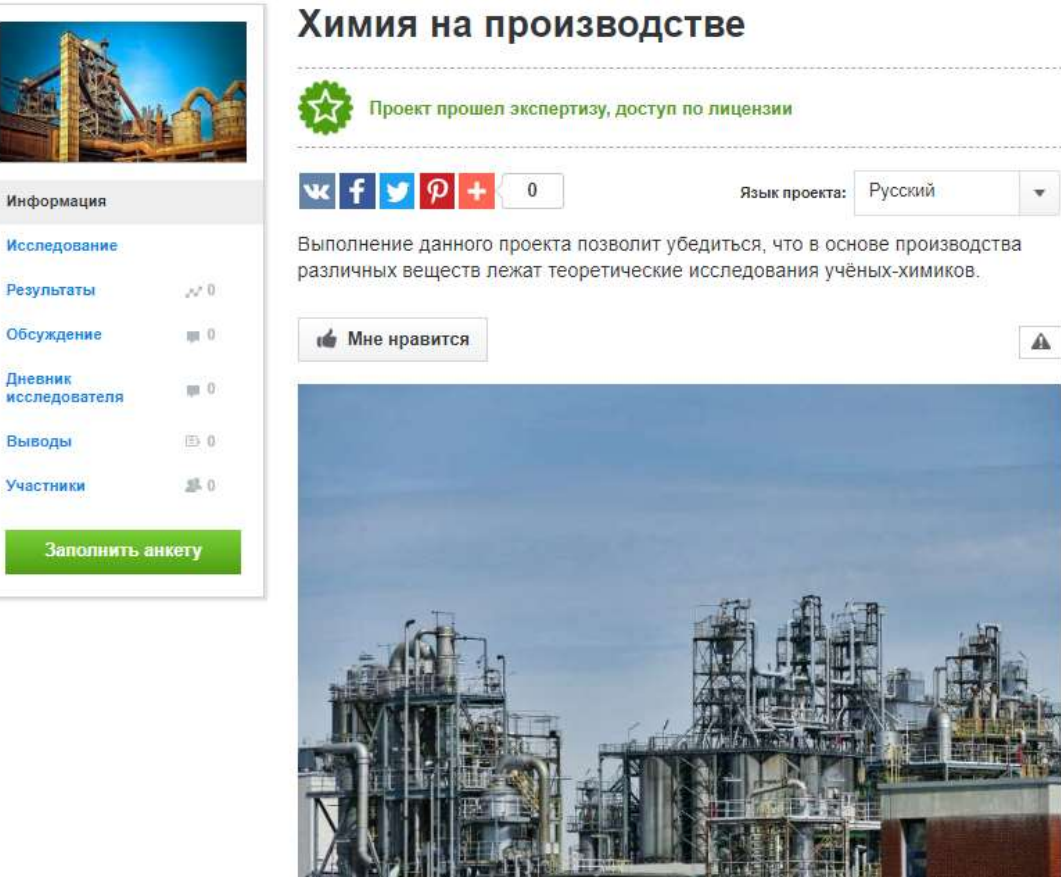

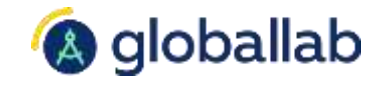

### Изменение климата

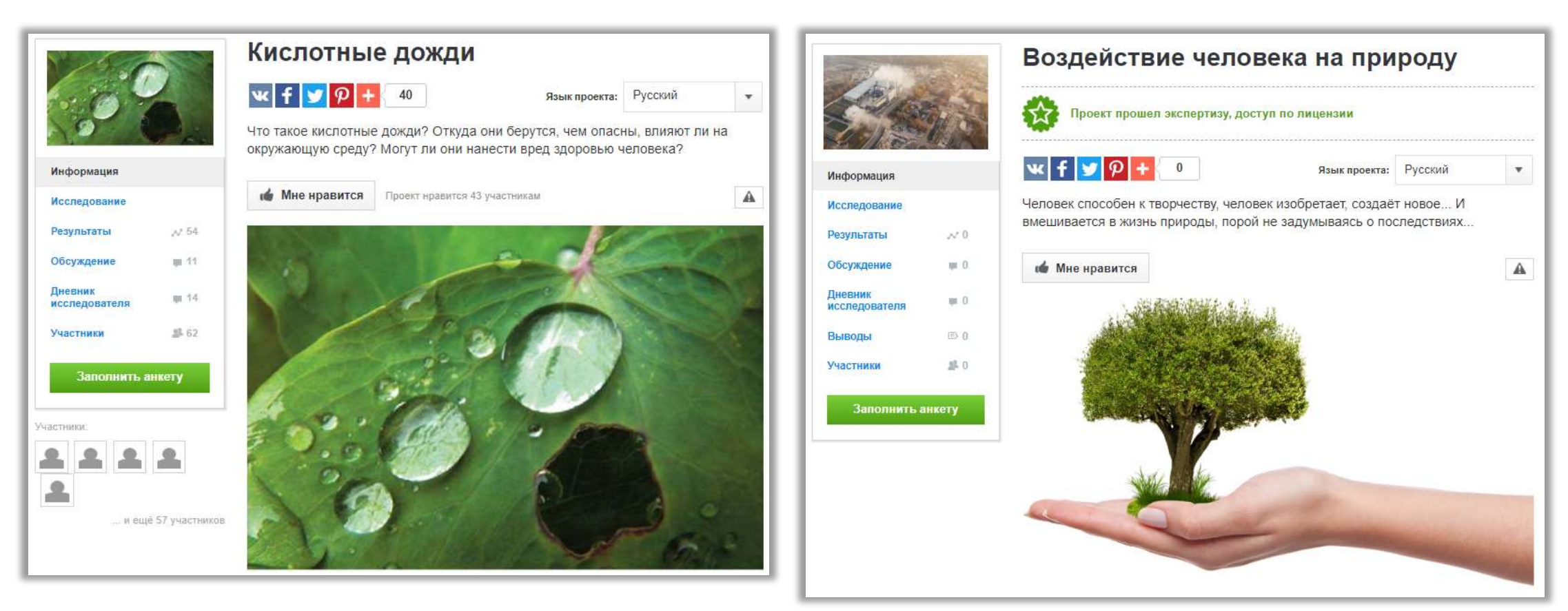

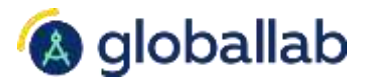

### Химия, 9 класс в Класс Биология, 8 класс

Права человека. Здравоохранение.

### Обществознание, 7 класс совмет при принятах География, 9 класс

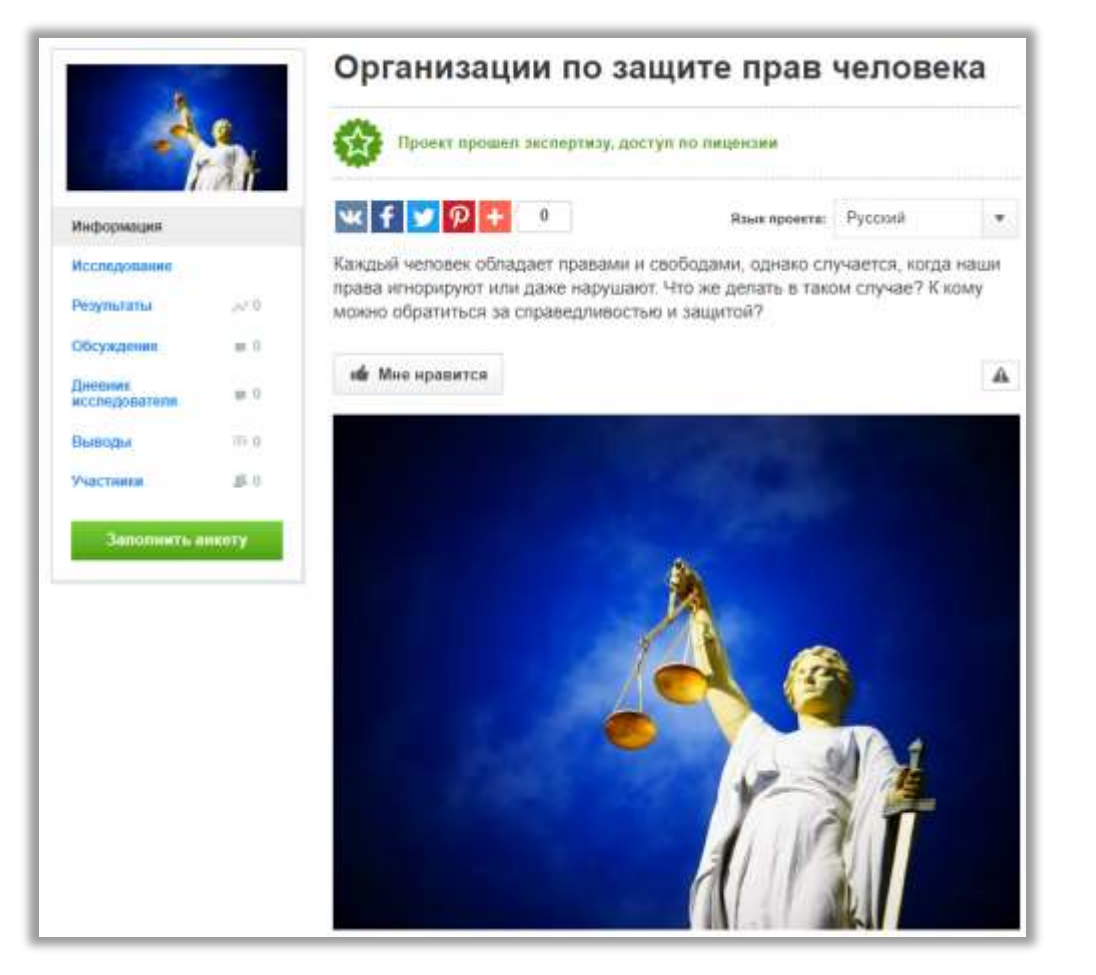

Информвция

Исследован

Результаты

**Писшинк** исследовите

Выподы

Участники

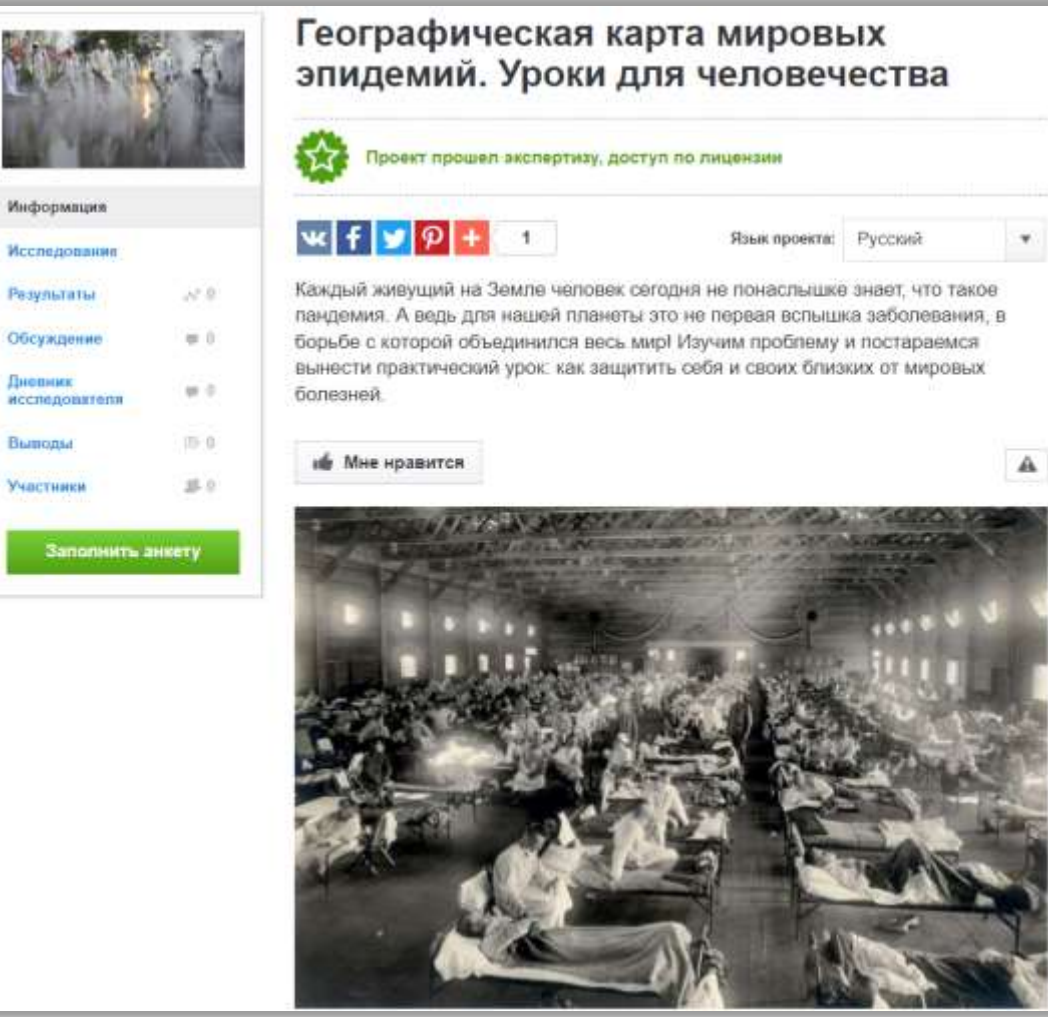

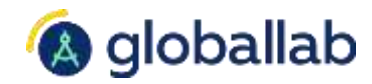

## **Межкультурные различия** Семья

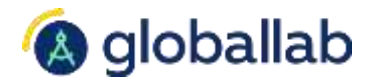

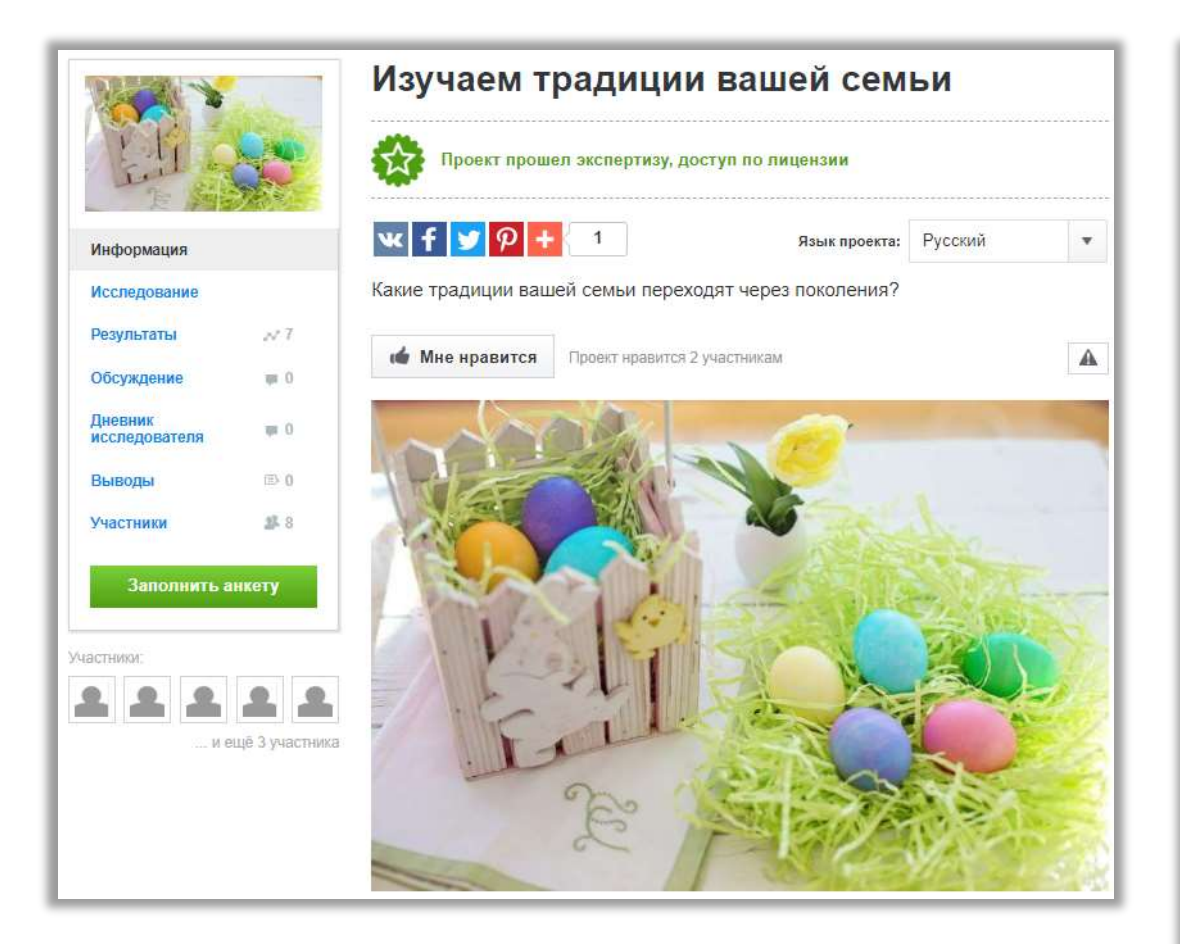

### Обществознание, 6 класс Обществознание, 6 класс

Информац

Исследова

Обсуждени

Дновник<br>исследовл

Выполы

Участники

3m

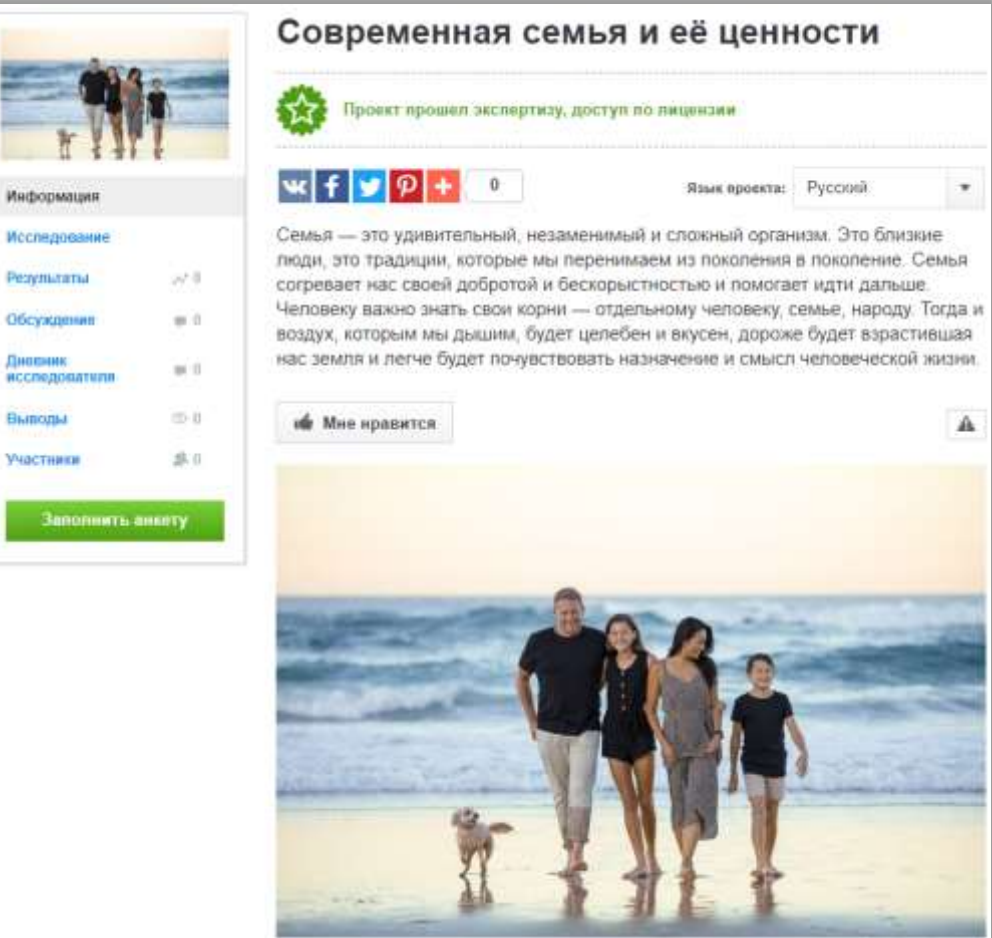

## **Межкультурные различия** Традиции и обычаи

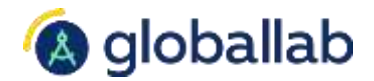

### Обществознание, 6 класс советания, 7 класс

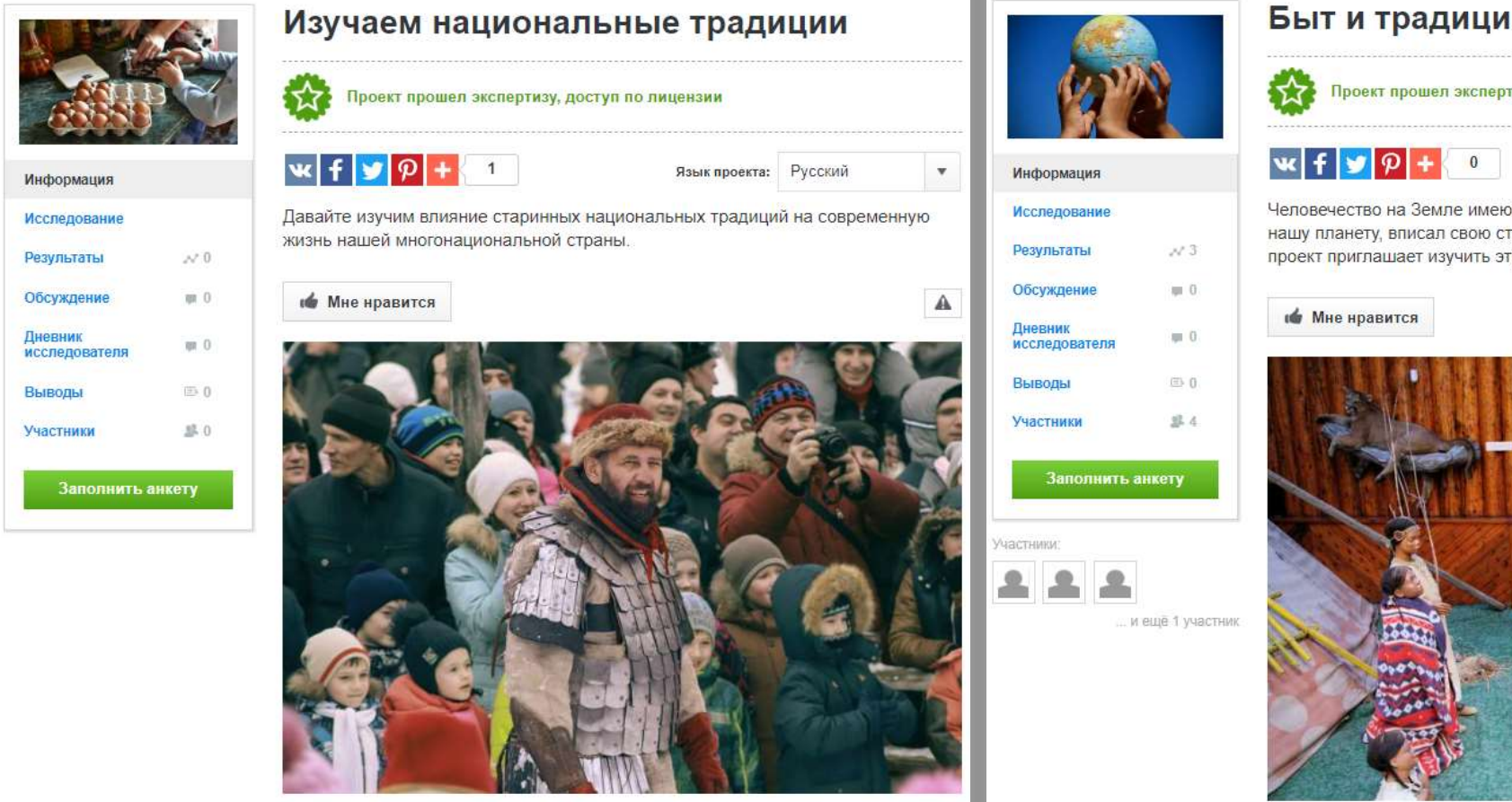

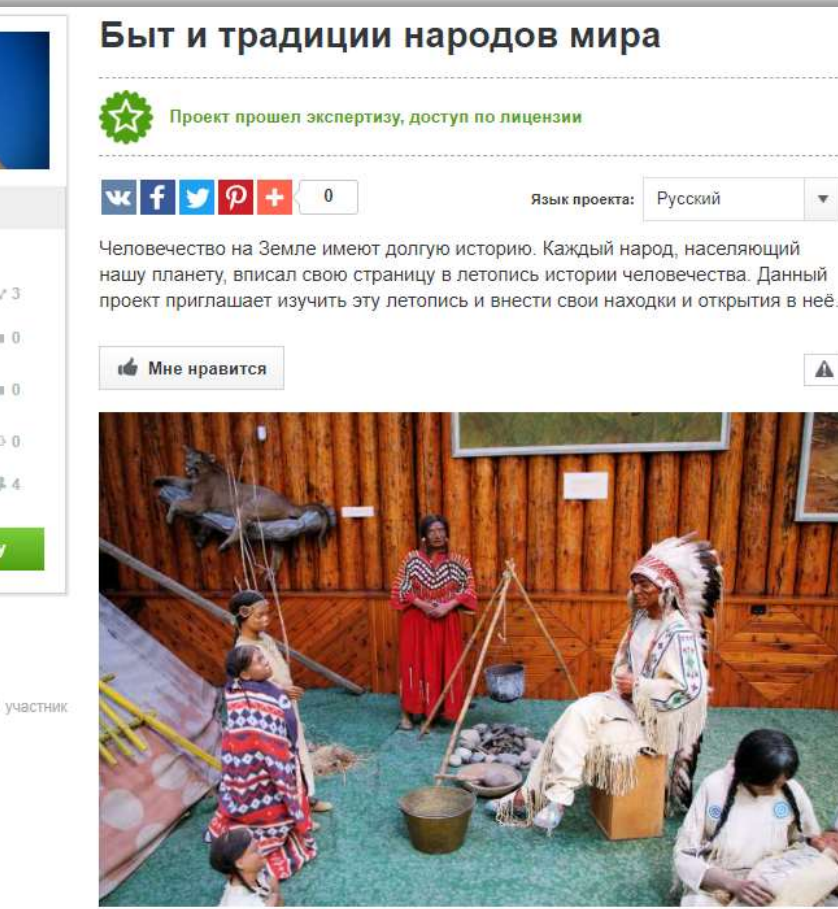

## **Межкультурные различия**

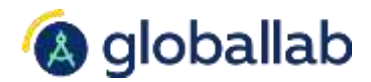

## Человек и государство

### Обществознание, 7 класс Обществознание, 9 класс

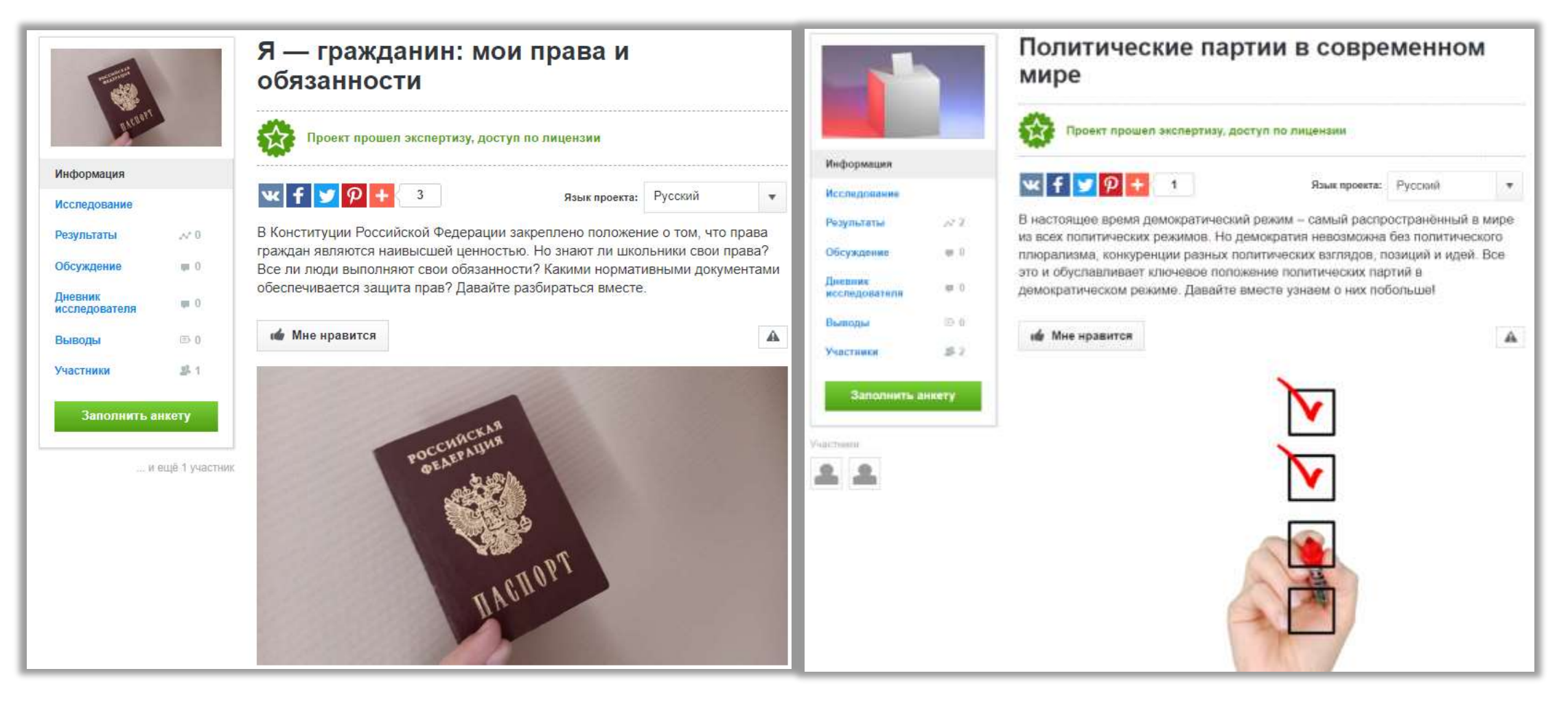

## **Межкультурные различия** Здоровье. Питание.

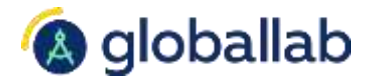

### Обществознание, 8 класс ОБЖ, 8 класс

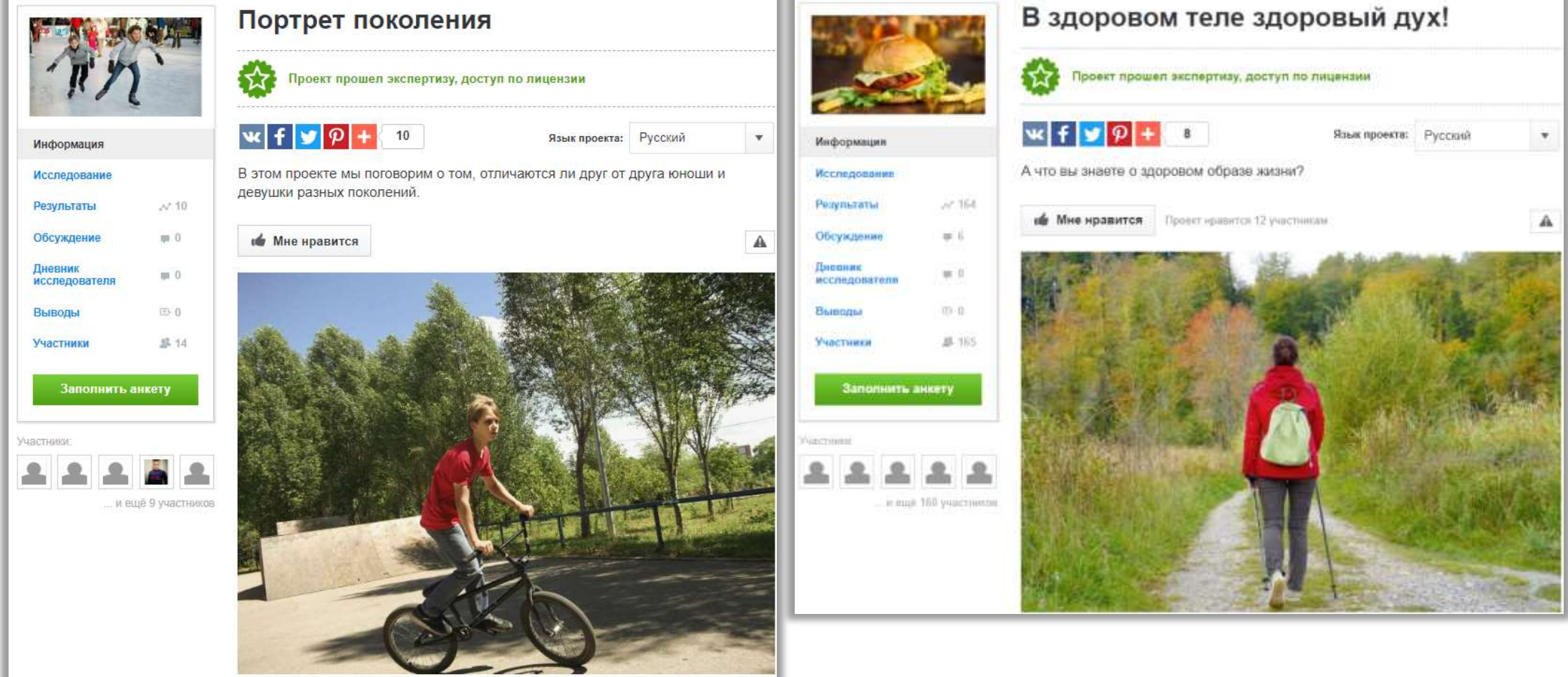

# **Межкультурные различия**

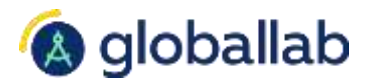

## Здоровье. Питание.

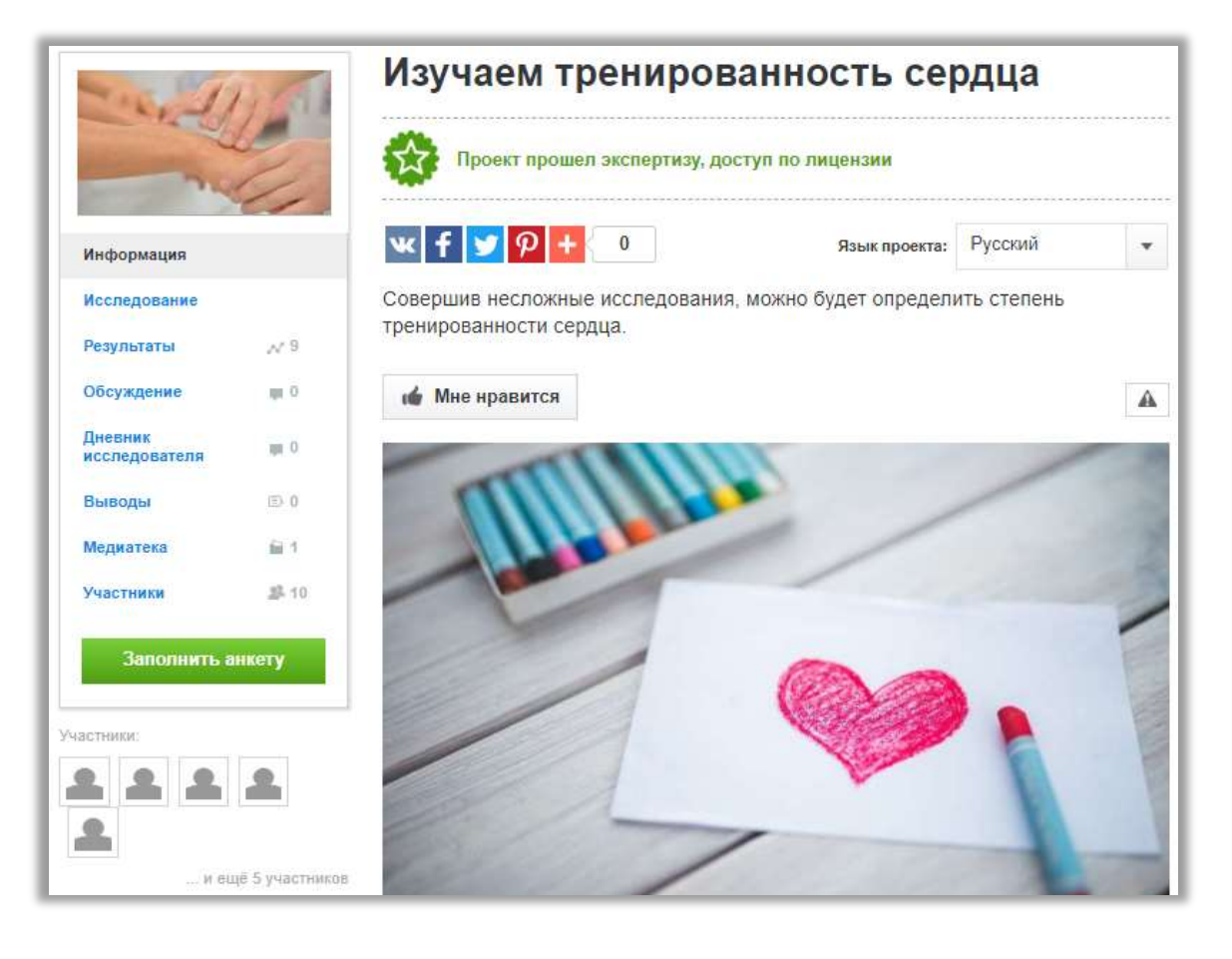

### Биология, 9 класс Биология, 9 класс

Yeathie  $\underline{\mathcal{B}}_n$ 

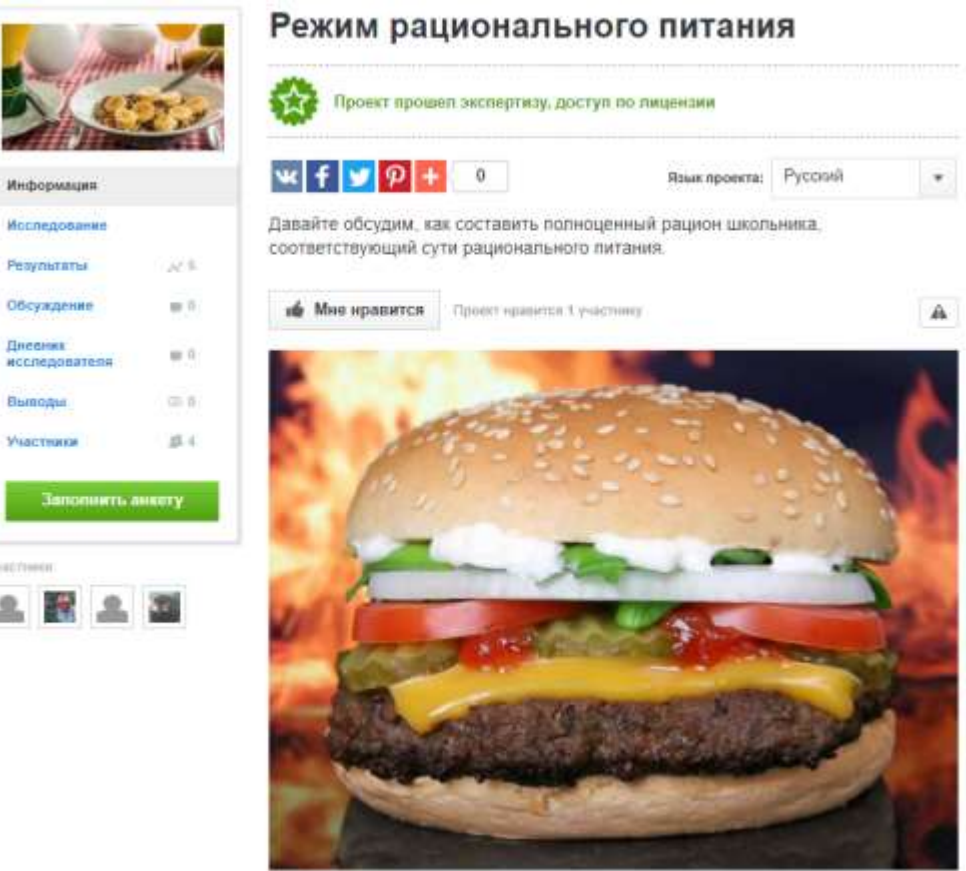

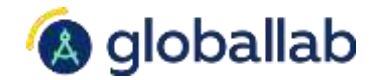

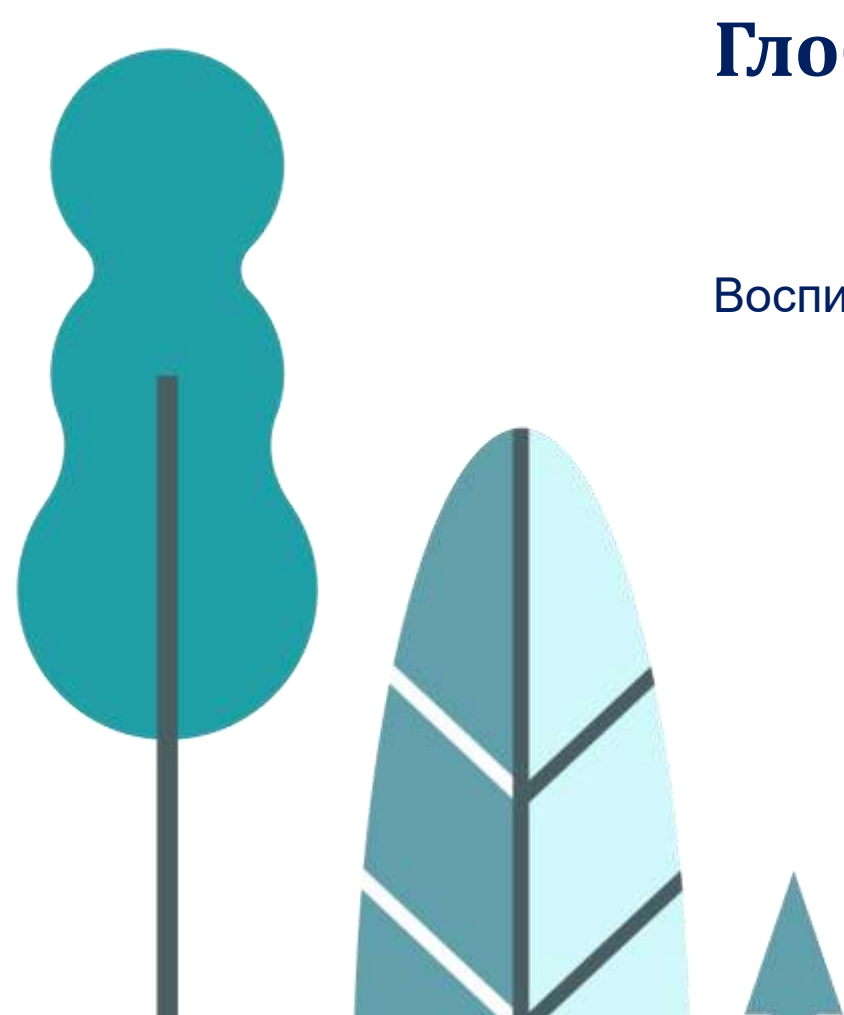

Воспитательная деятельность

## **Проектная, учебно-исследовательская деятельность**

Для классного руководителя

**Модуль 3.2 «Классное руководство»**

Проведение классных часов

Организация общих дел

Духовно-нравственное, патриотическое направление

Спортивно-оздоровительное направление

Профориентационное направление

Личностное развитие

## **Примерная программа воспитания**

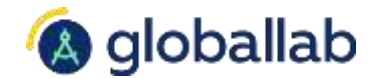

Спортивно-оздоровительное воспитание (отрывок)

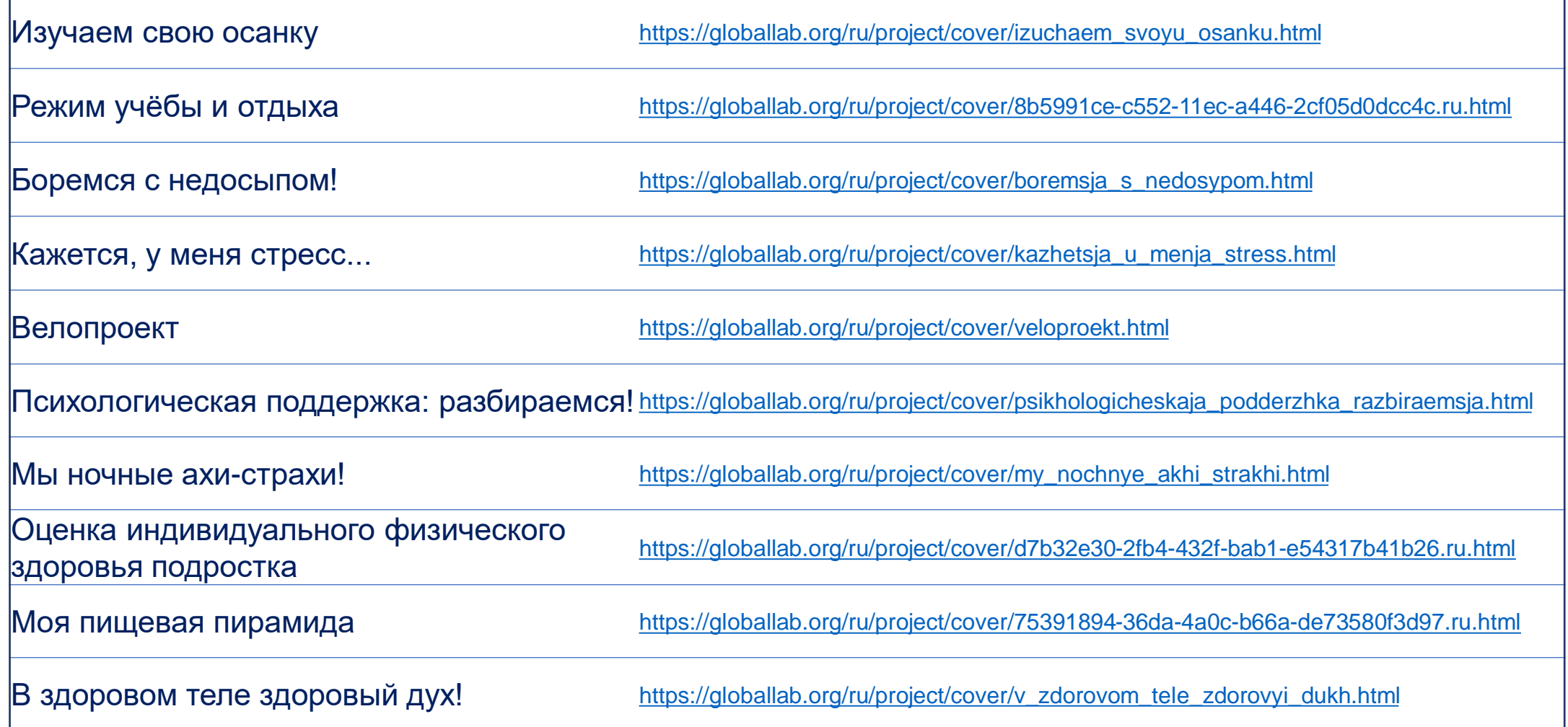

## **Примерная программа воспитания**

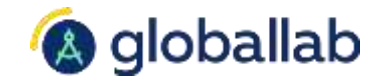

Язык проекта: Русский

 $\mathbf{v}$ 

A

### Примеры проектных заданий

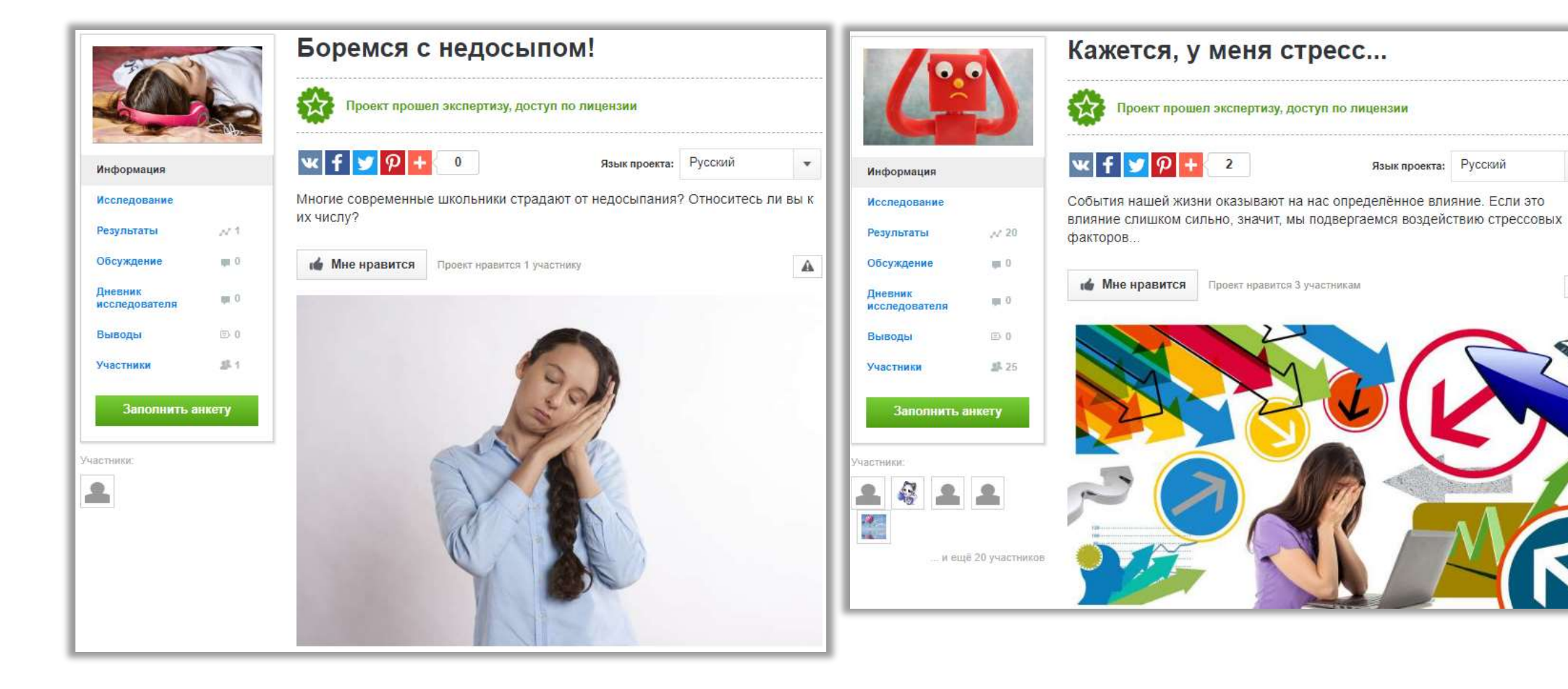

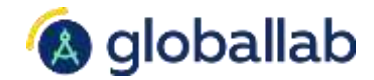

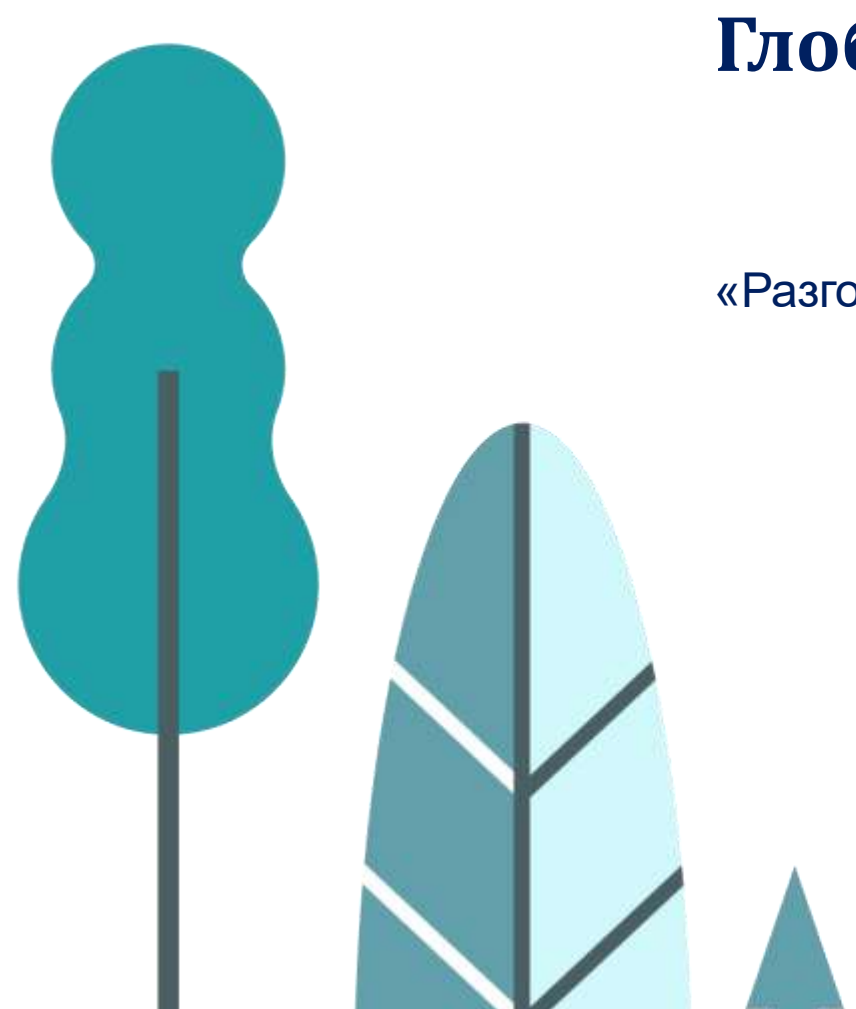

«Разговоры о важном»

# **Примерная рабочая программа**

## курса внеурочной деятельности «Разговоры о важном»

[День знаний](https://globallab.org/ru/help/topic/class_hour_projects.html) [Наша родина Россия](https://globallab.org/ru/help/topic/class_hour_projects.html) [165-летие со дня рождения К.Э.Циолковского](https://globallab.org/ru/help/topic/class_hour_projects.html) [День пожилых людей](https://globallab.org/ru/help/topic/class_hour_projects.html) [День учителя](https://globallab.org/ru/help/topic/class_hour_projects.html) [День отца](https://globallab.org/ru/help/topic/class_hour_projects.html) [День музыки](https://globallab.org/ru/help/topic/class_hour_projects.html) [Традиционные семейные ценности](https://globallab.org/ru/help/topic/class_hour_projects.html) [День народного единства](https://globallab.org/ru/help/topic/class_hour_projects.html) [Мы разные, мы вместе](https://globallab.org/ru/help/topic/class_hour_projects.html) [Символы России](https://globallab.org/ru/help/topic/class_hour_projects.html) [Волонтёры](https://globallab.org/ru/help/topic/class_hour_projects.html) [День героев Отечества](https://globallab.org/ru/help/topic/class_hour_projects.html) [День конституции](https://globallab.org/ru/help/topic/class_hour_projects.html) [Тема Нового года. Семейные праздники и мечты](https://globallab.org/ru/help/topic/class_hour_projects.html) [Рождество](https://globallab.org/ru/help/topic/class_hour_projects.html) [День снятия блокады Ленинграда](https://globallab.org/ru/help/topic/class_hour_projects.html) [160 лет со дня рождения К.С. Станиславского](https://globallab.org/ru/help/topic/class_hour_projects.html) [День российской науки](https://globallab.org/ru/help/topic/class_hour_projects.html) [День защитника Отечества](https://globallab.org/ru/help/topic/class_hour_projects.html) [Международный женский день](https://globallab.org/ru/help/topic/class_hour_projects.html) [110 лет со дня рождения С.В.Михалкова](https://globallab.org/ru/help/topic/class_hour_projects.html) [Всемирный день театра](https://globallab.org/ru/help/topic/class_hour_projects.html) [День космонавтики. Мы –](https://globallab.org/ru/help/topic/class_hour_projects.html) первые! [День Земли](https://globallab.org/ru/help/topic/class_hour_projects.html) [День Труда](https://globallab.org/ru/help/topic/class_hour_projects.html) [День Победы. Бессмертный полк](https://globallab.org/ru/help/topic/class_hour_projects.html) [День детских общественных организаций](https://globallab.org/ru/help/topic/class_hour_projects.html) Россия – [страна возможностей](https://globallab.org/ru/help/topic/class_hour_projects.html)

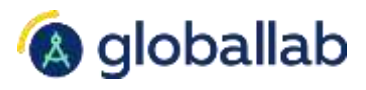

НИСТЕРСТВО ПРОСВЕЩЕНИ РОССИЙСКОЙ ФЕДЕРАЦИИ РОССИЙСКОЙ АКАЛЕМИИ ОБРАЗ ОДОБРЕНА РЕШЕНИЕМ ФЕДЕРАЛЬНОГО УЧЕБНО-МЕТОДИЧЕСКОГО ОБЪЕДИНЕНИЯ ПО ОБШЕМУ ОБРАЗОВАНИЮ. протокол № 6/22 от 15.09.2022 г. ПРИМЕРНАЯ РАБОЧАЯ ПРОГРАММА КУРСА ВНЕУРОЧНОЙ ДЕЯТЕЛЬНОСТИ «РАЗГОВОРЫ О ВАЖНОМ» (НАЧАЛЬНОЕ ОБЩЕЕ ОБРАЗОВАНИЕ, ОСНОВНОЕ ОБЩЕЕ ОБРАЗОВАНИЕ, СРЕДНЕЕ ОБЩЕЕ ОБРАЗОВАНИЕ) МОСКВА 2022

> [Проектные задания](https://globallab.org/ru/help/topic/class_hour_projects.html) для цикла занятий «Разговоры о важном»

# **Примеры проектных заданий**

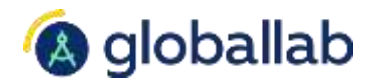

Разговоры о важном: «Традиционные семейные ценности»

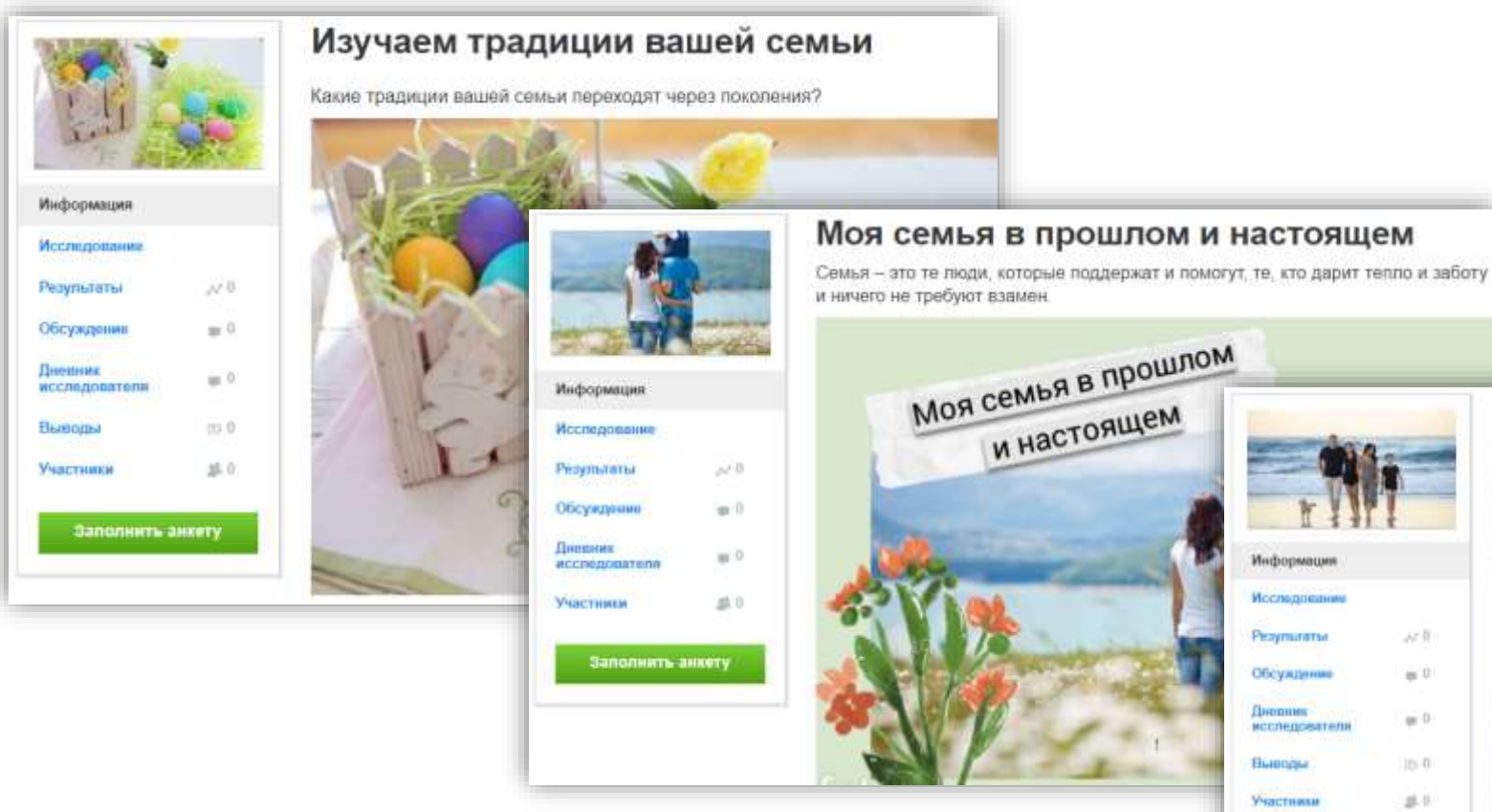

### Современная семья и её ценности

Семья - это удивительный, незаменимый и сложный организм. Это близкие люди, это традиции, которые мы перенимаем из поколения в поколение. Семья согравает нас своей добротой и бескорыстностью и помогает идти дальше. Человеку важно знать свои корни - отдельному человеку, семье, народу. Тогда и воздух, которым мы дышим, будет целебен и вкусен, дороже будет взрастившая нас земля и легче будет почувствовать назначение и смысл человеческой жизни.

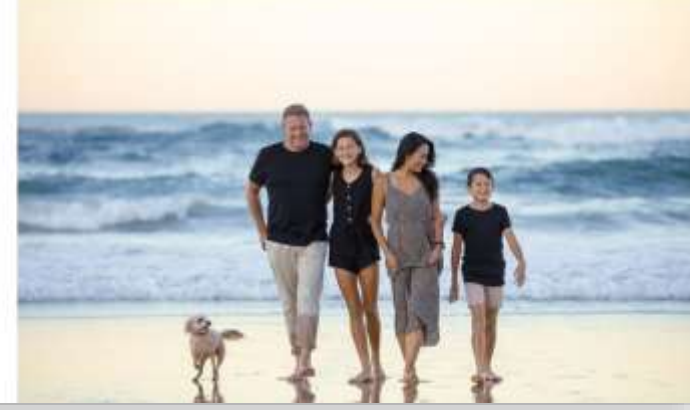

Заполнить анкету

## **Конструктор проектов и тестов**

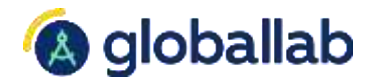

По отдельной лицензии

- самостоятельное создание проектов
	- по готовой форме
- для учителей и учеников
- возможность представить проект
	- на всероссийском уровне
- не требует дополнительной регистрации

**Покупка лицензии sales@globallab.org**

**Купить в [магазине](https://globallab.org/ru/store/market/)**

## **Примеры ученических проектов**

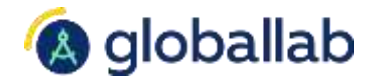

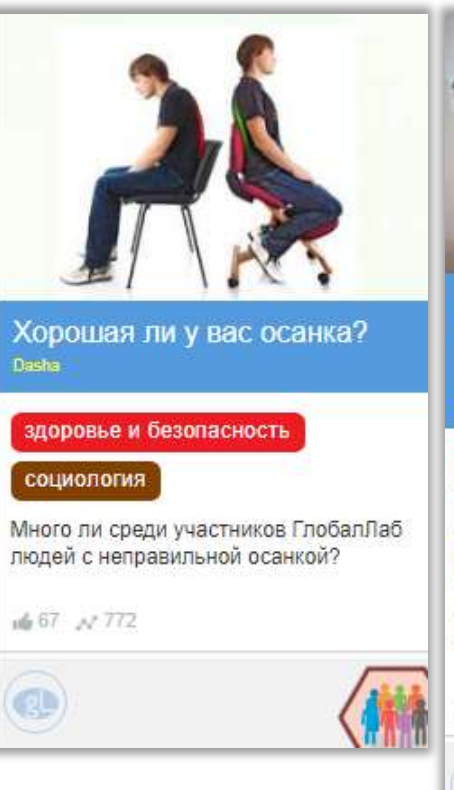

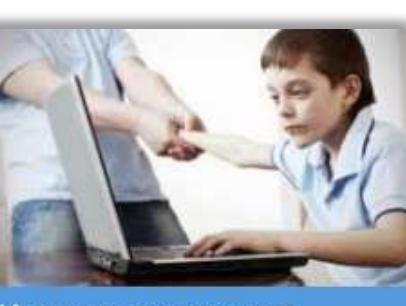

Интернет-зависимость проблема современного общества Shkut Aleksandr Vasilevich

### здоровье и безопасность

технологии и техника

### социология

Однажды взяв в руки компьютерную мышь, оказываешься в мышеловке...

当18 人467

**IQ** 

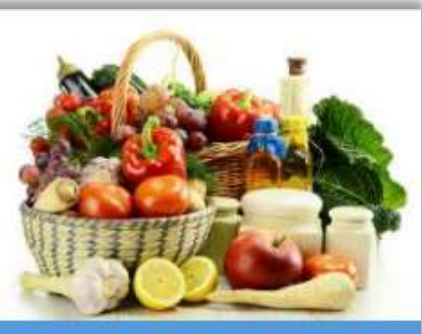

Поговорим о правильном питании Pevisova Arisa, Natalys w dasha3008

### биология

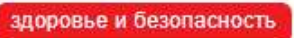

### социология

Тебе, наверное, хочется вырасти сильным, здоровым, красивым? Для этого надо соблюдать режим дня, заниматься физкультурой и правильно питаться. А ты знаешь, какие продукты полезные и почему лучше есть в одно и тоже время? Друзья, давайте поговорим об этом.

de 26 / 430

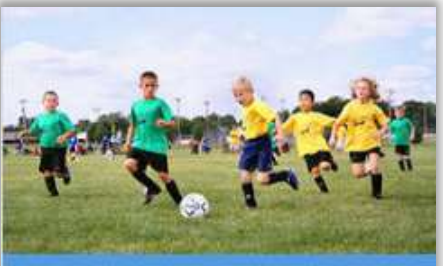

Спорт для здоровья Asher Rutenberg w Elena Ivanovna

### география

### здоровье и безопасность

Мы сделали этот проект для здоровья детей. Спорт существовал в жизни человечества с древних времён. потому что внутренняя потребность человеческого тела - двигаться и развиваться.

画 31 N 184

 $\bullet$ 

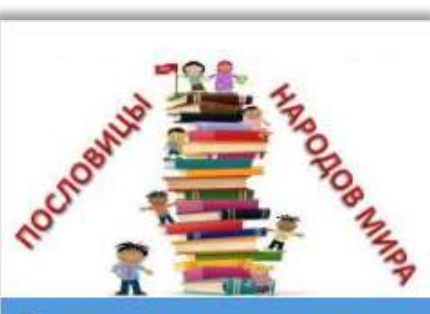

### Пословицы народов мира Leonteva Nina Gennadevna w Nikita

### язык и литература история

Пословицы - это бесценное наследие всех народов нашей планеты. Все они формировались тысячелетиями за много лет до появления каких-либо признаков письменности.

mg 16 / 1085

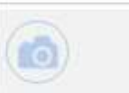

## **Примеры ученических проектов**

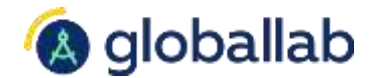

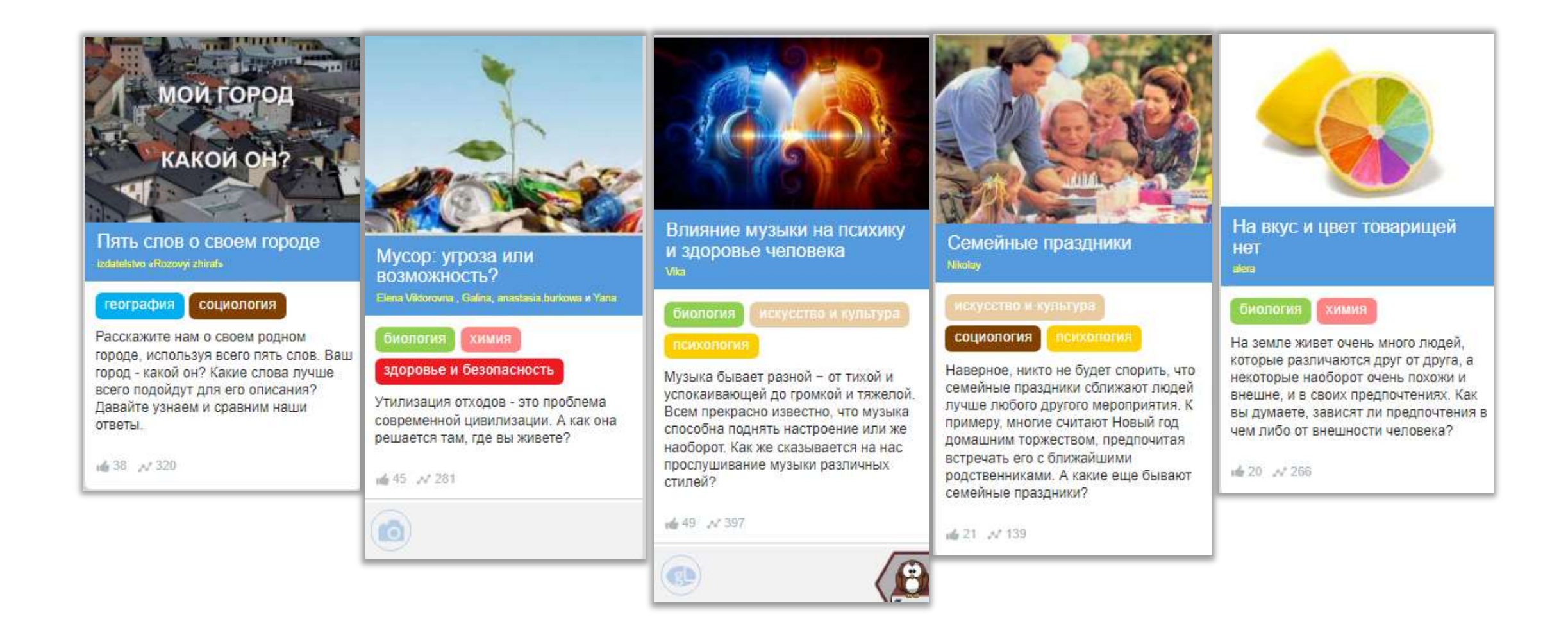

## **Как получить сертификат**

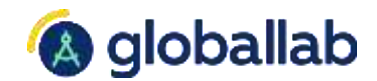

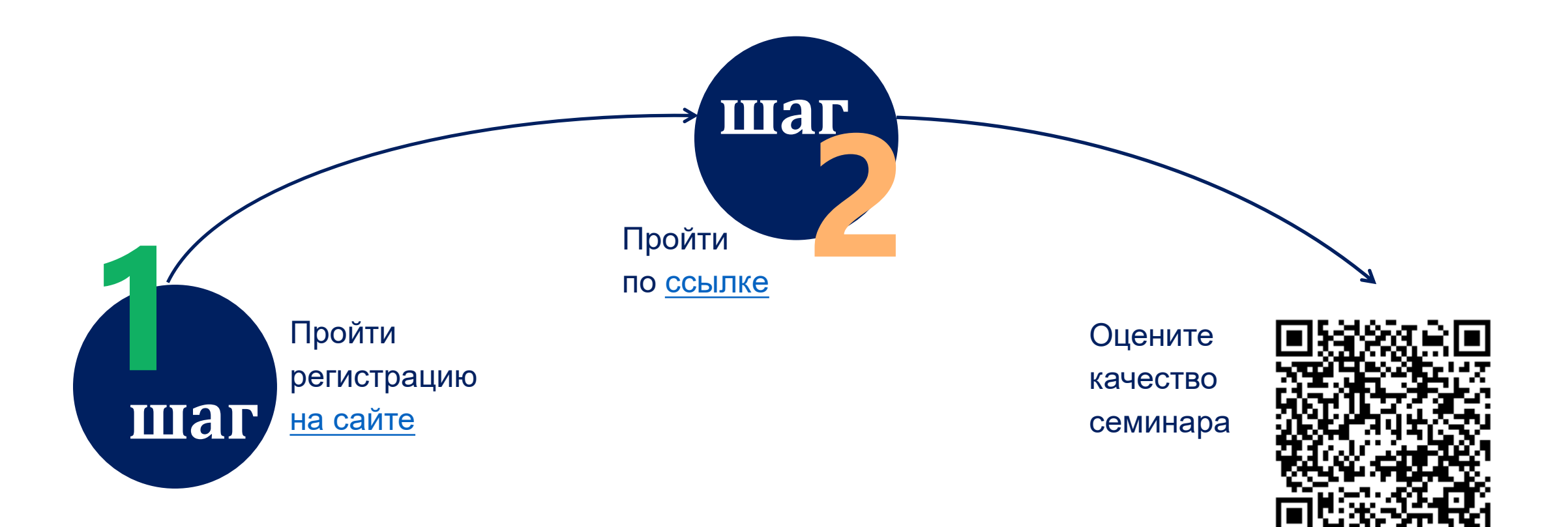

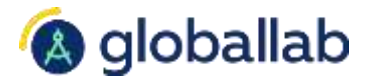

## **Спикер**

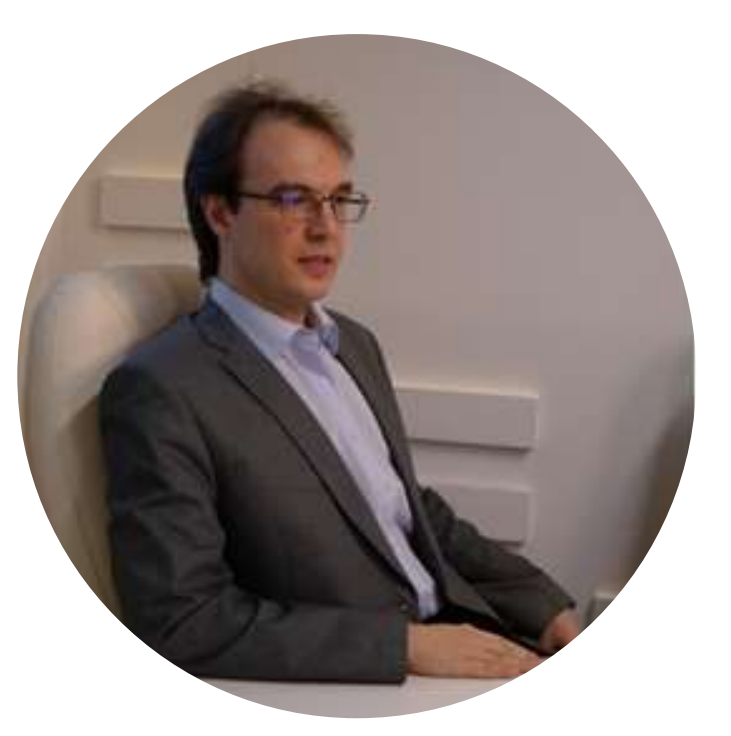

Опаловский Владимир Александрович v.opalovsky@globallab.org